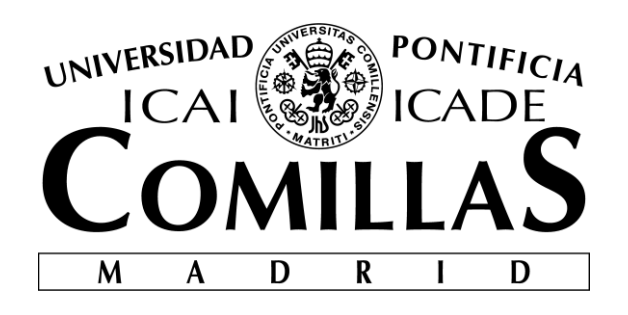

## ESCUELA TÉCNICA SUPERIOR DE INGENIERÍA (ICAI) GRADO EN INGENIERÍA ELECTROMECÁNICA

Especialidad Electrónica

## **SENSORES DE CORRIENTE PARA MEDIDA DE DESCARGAS PARCIALES**

Autor: Carmen Olleros Guerrero

Director: Dr. Armando Rodrigo Mor, Delft University of Technology

Madrid

Junio 2018

Copyright © 2018 by Carmen Olleros Guerrero

This dissertation was typeset with ETEX and compiled in TEXmaker. The font families used are Bitstream Charter, Utopia, Bookman, and Computer Modern. Unless otherwise noted, all figures were created by the author using Microsoft PowerPoint<sup>®</sup> and MATLAB<sup>®</sup>.

#### **AUTORIZACIÓN PARA LA DIGITALIZACIÓN, DEPÓSITO Y DIVULGACIÓN EN RED DE PROYECTOS FIN DE GRADO, FIN DE MÁSTER, TESINAS O MEMORIAS DE BACHILLERATO**

#### *1º. Declaración de la autoría y acreditación de la misma.*

El autor D. Carmen Olleros Guerrero DECLARA ser el titular de los derechos de propiedad intelectual de la obra: Sensores de corriente para medida de descargas parciales, que ésta es una obra original, y que ostenta la condición de autor en el sentido que otorga la Ley de Propiedad Intelectual.

#### *2º. Objeto y fines de la cesión.*

Con el fin de dar la máxima difusión a la obra citada a través del Repositorio institucional de la Universidad, el autor **CEDE** a la Universidad Pontificia Comillas, de forma gratuita y no exclusiva, por el máximo plazo legal y con ámbito universal, los derechos de digitalización, de archivo, de reproducción, de distribución y de comunicación pública, incluido el derecho de puesta a disposición electrónica, tal y como se describen en la Ley de Propiedad Intelectual. El derecho de transformación se cede a los únicos efectos de lo dispuesto en la letra a) del apartado siguiente.

#### *3º. Condiciones de la cesión y acceso*

Sin perjuicio de la titularidad de la obra, que sigue correspondiendo a su autor, la cesión de derechos contemplada en esta licencia habilita para:

- a) Transformarla con el fin de adaptarla a cualquier tecnología que permita incorporarla a internet y hacerla accesible; incorporar metadatos para realizar el registro de la obra e incorporar "marcas de agua" o cualquier otro sistema de seguridad o de protección.
- b) Reproducirla en un soporte digital para su incorporación a una base de datos electrónica, incluyendo el derecho de reproducir y almacenar la obra en servidores, a los efectos de garantizar su seguridad, conservación y preservar el formato.
- c) Comunicarla, por defecto, a través de un archivo institucional abierto, accesible de modo libre y gratuito a través de internet.
- d) Cualquier otra forma de acceso (restringido, embargado, cerrado) deberá solicitarse expresamente y obedecer a causas justificadas.
- e) Asignar por defecto a estos trabajos una licencia Creative Commons.
- f) Asignar por defecto a estos trabajos un HANDLE (URL *persistente)*.

#### *4º. Derechos del autor.*

El autor, en tanto que titular de una obra tiene derecho a:

- a) Que la Universidad identifique claramente su nombre como autor de la misma
- b) Comunicar y dar publicidad a la obra en la versión que ceda y en otras posteriores a través de cualquier medio.
- c) Solicitar la retirada de la obra del repositorio por causa justificada.
- d) Recibir notificación fehaciente de cualquier reclamación que puedan formular terceras personas en relación con la obra y, en particular, de reclamaciones relativas a los derechos de propiedad intelectual sobre ella.

#### *5º. Deberes del autor.*

El autor se compromete a:

- a) Garantizar que el compromiso que adquiere mediante el presente escrito no infringe ningún derecho de terceros, ya sean de propiedad industrial, intelectual o cualquier otro.
- b) Garantizar que el contenido de las obras no atenta contra los derechos al honor, a la intimidad y a la imagen de terceros.
- c) Asumir toda reclamación o responsabilidad, incluyendo las indemnizaciones por daños, que pudieran ejercitarse contra la Universidad por terceros que vieran infringidos sus derechos e intereses a causa de la cesión.
- d) Asumir la responsabilidad en el caso de que lasinstituciones fueran condenadas por infracción

de derechos derivada de las obras objeto de la cesión.

#### *6º. Fines y funcionamiento del Repositorio Institucional.*

La obra se pondrá a disposición de los usuarios para que hagan de ella un uso justo y respetuoso con los derechos del autor, según lo permitido por la legislación aplicable, y con fines de estudio, investigación, o cualquier otro fin lícito. Con dicha finalidad, la Universidad asume los siguientes deberes y se reserva las siguientes facultades:

- ➢ La Universidad informará a los usuarios del archivo sobre los usos permitidos, y no garantiza ni asume responsabilidad alguna por otras formas en que los usuarios hagan un uso posterior de las obras no conforme con la legislación vigente. El uso posterior, más allá de la copia privada, requerirá que se cite la fuente y se reconozca la autoría, que no se obtenga beneficio comercial, y que no se realicen obras derivadas.
- $\triangleright$  La Universidad no revisará el contenido de las obras, que en todo caso permanecerá bajo la responsabilidad exclusive del autor y no estará obligada a ejercitar acciones legales en nombre del autor en el supuesto de infracciones a derechos de propiedad intelectual derivados del depósito y archivo de las obras. El autor renuncia a cualquier reclamación frente a la Universidad por las formas no ajustadas a la legislación vigente en que los usuarios hagan uso de las obras.
- ➢ La Universidad adoptará las medidas necesarias para la preservación de la obra en un futuro.
- ➢ La Universidad se reserva la facultad de retirar la obra, previa notificación al autor, en supuestos suficientemente justificados, o en caso de reclamaciones de terceros.

Madrid, a 14 de junio de 2018

**ACEPTA** Fdo. Carmen Olleros Guerrero

Motivos para solicitar el acceso restringido, cerrado o embargado del trabajo en el Repositorio Institucional:

Se piden 6 meses de embargo por esperar a la patente del trabajo asociado a este proyecto y por publicaciones de la universidad de acogida, TU Delft.

Declaro, bajo mi responsabilidad, que el Proyecto presentado con el título Sensores de corriente para medida de descargas parciales en la ETS de Ingeniería - ICAI de la Universidad Pontificia Comillas en el curso académico 2017/2018 es de mi autoría, original e inédito y no ha sido presentado con anterioridad a otros efectos. El Proyecto no es plagio de otro, ni total ni parcialmente y la información que ha sido tomada

de otros documentos está debidamente referenciada.

Carmen

Fdo.: Carmen Olleros Guerrero

Fecha: 14/06/2018

Autorizada la entrega del proyecto EL DIRECTOR DEL PROYECTO

Fdo.: Armando Rodrigo Mor

Fecha: 14/06/2018

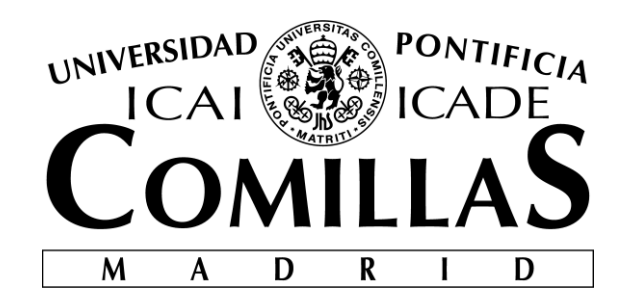

## ESCUELA TÉCNICA SUPERIOR DE INGENIERÍA (ICAI)

## GRADO EN INGENIERÍA ELECTROMECÁNICA

Especialidad Electrónica

## **SENSORES DE CORRIENTE PARA MEDIDA DE DESCARGAS PARCIALES**

Autor: Carmen Olleros Guerrero

Director: Dr. Armando Rodrigo Mor, Delft University of Technology

Madrid

Junio 2018

*A mis padres*

## Agradecimientos

Quiero agradecer a todas las personas que me han apoyado durante todo este tiempo.

En primer lugar al Dr. Armando Rodrigo Mor por su labor de tutoría y seguimiento a lo largo de estos meses y por haberme dado la oportunidad de trabajar en un laboratorio y un proyecto tan exclusivos.

En segundo lugar, debo dar gracias a mis padres, que me enseñan y me apoyan, y que son para mí un ejemplo de motivación y superación constante.

Darle las gracias al resto de mi familia, a mis hermanos y primos, a mis abuelos y a mis tíos, por enseñarme los valores de una familia unida.

No puedo dejar de mencionar a mis amigos, en especial a mis compañeros de este año, gracias por un año maravilloso y por un apoyo incondicional, Inés, Marta y Alvaro.

## Abstract

<span id="page-12-0"></span>This bachelor project will be part of the research and design of a new sensor for the measurement of partial discharges in GIS systems (Gas insulated Substations). These systems are a variation of the traditional electrical substations that appear as a solution for reduced space, and as systems with greater security. It is composed of electrical conductors enclosed in pipes with high pressure gas.

Until now, partial discharges, (which are partial short circuits that generate short pulses, in the order of nanoseconds, prior to the total short circuit of the system), have been measured by means of antennas, in this proyect the aim is to design a sensor that detects these currents more precisely . The sensor will be composed of a current transformer and an amplifier stage. Unlike the traditional antennas that detect the energy radiated by the pulse, the high frequency current transformer works by detecting the induced current in the transformer.

This project carries out two main functions within the different aspects of the creation of the sensor. On one hand, a thorough research work will be done on the current transformer, which is the main part of the sensor. The correct understanding of this part of the sensor will allow to later develop the amplifying part correctly. And as it has just been mentioned, the second function of this work is to design the amplifier part that the sensor needs to have.

From the study and research done on the transformer three chapters can be differentiated. The first chapter studies the properties of the transformer and the coaxial cable that accompanies it, in a strictly electrical sense. The derivated equations allow to understand where the values of the different elements of the circuits come from. The following chapter studies the frequency response of the circuit formed by the transformer and coaxial cable together. In this chapter, electronic knowledge and signal control are put into practice. The last of the chapters of this first part is based on the first tests, both simulated and real tests in the laboratory, and the corresponding comparison of results.

The second part of this work is based on developing an amplifier circuit that allows to perform an analysis of the received signal in a range that is easy to visualize the results. Although concentrated in a single chapter, this part includes a lot of work of "hands on" calculations to understand the effects produced by any changes in the elements of the operational amplifiers. A lot of effort has been put into finding the solution that best suits the needs of the project.

The next steps would be to research and look for the industrial operational amplifiers that most closely approximate to the proposed solution. Assemble and solder the amplifier stage to the current transformer, implemented them together check their correct operation and finally made the packaging in this case occupying the least amount of space.

**Keywords:** Sensor · Partial discharge meassurement · Electrical and electronic properties · Frequency response · Amplifier stage design · PSpice · Matlab

## Resumen

<span id="page-14-0"></span>Este trabajo va a realizar parte del estudio y diseño de un nuevo sensor para la medida de descargas parciales en sistemas GIS (Gas Insulated Substations). Estos sistemas son una variación de las subestaciones eléctricas tradicionales y surgen como solución para espacios reducidos. Se basa en conductores encapsulados en tuberías con gas a alta presión por los que circula la corriente.

Hasta ahora, las descargas parciales, (que son cortocircuitos parciales que generan pulsos de corta duracion, en el orden de nanosegundos, previos al cortocircuito total), se han medido mediante antenas de UHF, pero se desea diseñar un sensor que detecte con mayor precisión estas corrientes. El sensor estará formado por un transformador de corriente y una etapa amplificadora. A diferencia de las tradicionales antenas que detectan la energía radiada por el pulso, el nuevo sensor funciona mediante la detección de la corriente inducida.

En este trabajo se desarrollarán dos funciones principales dentro de la creación de todo el sensor. Por un lado se hará un trabajo de investigación exhaustivo sobre el transformador de corriente. La correcta comprensión de de dicha parte del sensor permitirá luego desarrollar la parte amplificadora correctamente. Y como se acaba de mencionar la segunda función de este trabajo es realizar un diseño de la parte amplificadora.

Dentro del estudio del transformador se diferencian tres capítulos, el primero estudia las propiedades eléctricas del transformador y del cable coaxial que lo acompaña. El siguiente capítulo, estudia la respuesta en frecuencia de el circuito formado por el conjunto transformador mas cable coaxial. En este capítulo se ponen en práctica conocimientos electrónicos y de control de señales. El tercer capítulo estudia los primeros experimentos, tanto simulaciones como ensayos reales en el laboratorio y la correspondiente comparación de resultados.

La segunda parte de este trabajo se basa en desarrollar un circuito amplificador que permita analizar la señal recibida. Aunque concentrado en un solo capítulo, esta parte incluye mucho trabajo de cálculo " $a$  mano" para poder comprender los efectos que producen los cambios en los elementos de amplificadores operacionales. Se ha puesto mucho esfuerzo para encontrar la solución que mejor se adapta a las necesidades del proyecto. En el siguiente capítulo se procede a buscar los amplificadores operacionales industriales que más se aproximasen a la solución propuesta.

Finalmente si se pudiese alargar el tiempo de trabajo en este proyecto, se tendría que montar y soldar el circuito, comprobar su correcto funcionamiento y realizar el empaquetamiento físico intentando que ocupe el menor espacio posible.

**Palabras clave:** Sensor · Medida de descargas parciales · Propiedades eléctricas y electrónicas · Respuesta en frecuencia · Diseño etapa amplificadora · Amplificadores Operacionales · PSpice · Matlab

## Índice general

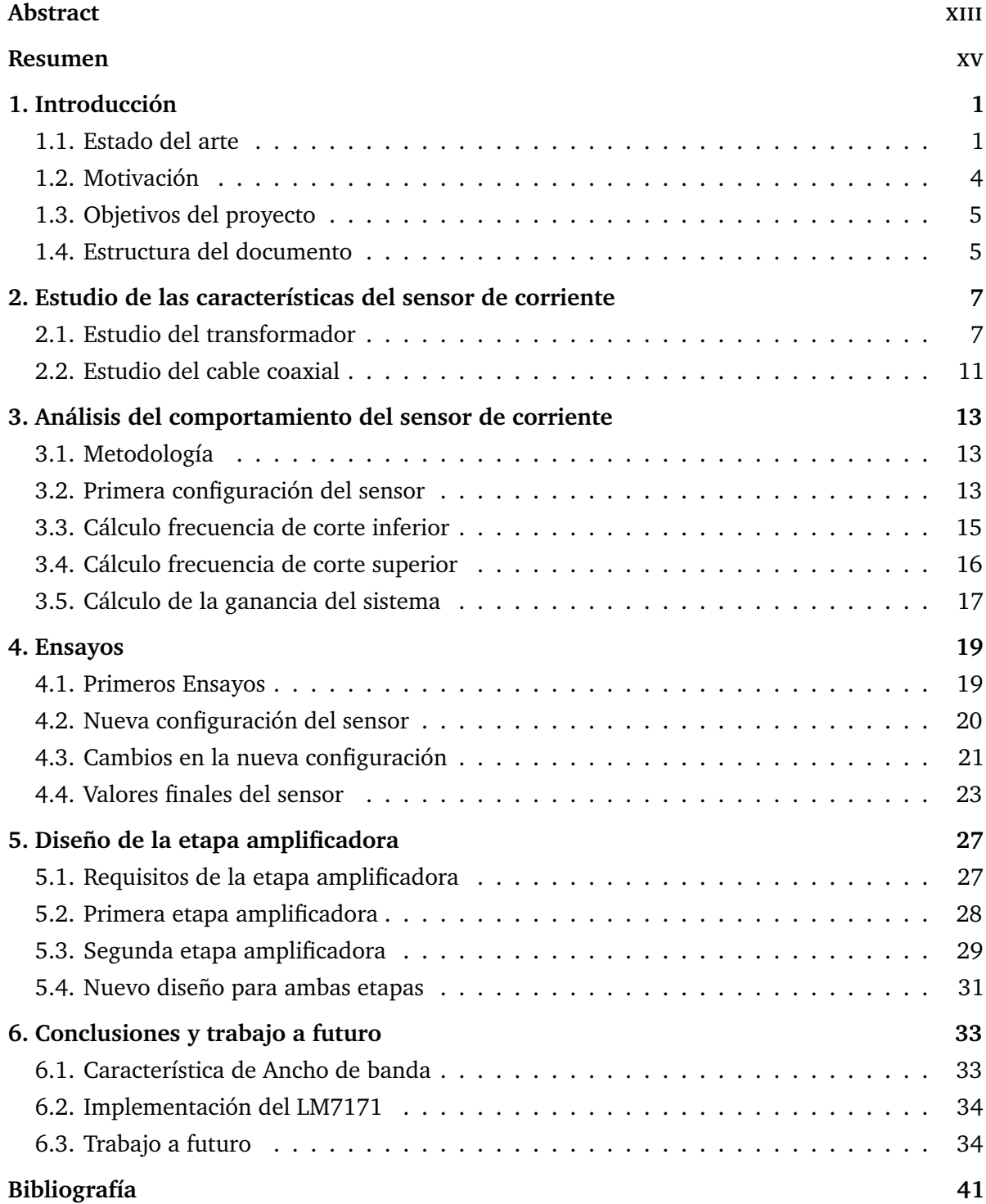

## Índice de figuras

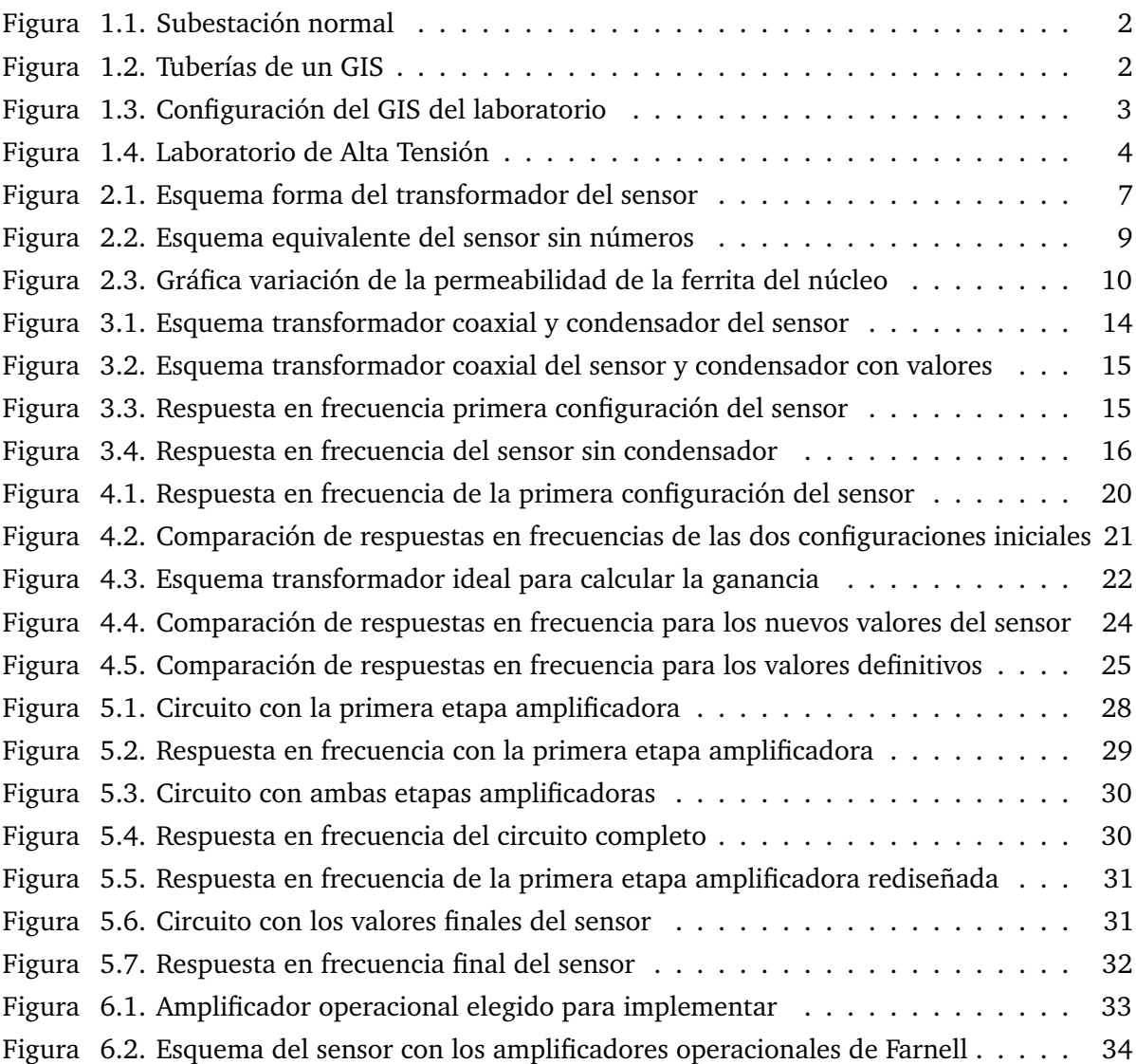

## 1 Introducción

<span id="page-20-0"></span>Este capitulo introduce la razón detrás de este TFG y sus principales objetivos. Además, proporciona al lector con una visión general de la organización y de las lineas que sigue para hacer más clara su comprensión.

## <span id="page-20-1"></span>**1.1. Estado del arte**

Las subestaciones eléctricas tienen como principal misión distribuir la energía eléctrica y para ello han de elevar o reducir la tensión de la línea a un cierto nivel. Dentro de las mismas se puede encontrar principalmente un transformador junto con todos los elementos eléctricos de maniobra, y por maniobra se entiende la acción de energizar o desenergizar un circuito o red eléctrica.

Desde el principio del siglo XX, el sistema usado para aislar e interrumpir las líneas eléctricas se basa en unas válvulas de aceite que interrumpen el paso de la corriente por el sistema. Este tipo de configuración ocupa mucho espacio y se corresponde con las subestaciones más habituales, se pueden encontrar todavía en muchos lugares.

Este tipo de subestaciones funcionan bien y están muy arraigadas en el sistema eléctrico europeo, suelen estar expuestas a la intemperie por lo que son mas susceptibles de sufrir averías. Además contaminan en gran medida el paisaje tal y como se puede apreciar en la [Figura 1.1](#page-21-0)

Una alternativa, que apareció en los años setenta son los GIS, Gas Insulated Substations. Estos sistemas están compuestos por circuitos encapsulados en tuberías metálicas dentro de las cuales se pueden encontrar elementos de alto voltaje, elementos para energizar y desenergizar un sistema, elementos aislantes e interruptores. El sistema forma una estructura muy compacta como puede apreciarse en la [Figura 1.2,](#page-21-1) que permite que sea instalado en lugares donde el espacio es reducido, como puede ser un edificio dentro de una ciudad, una plataforma *off-shore*, plantas industriales, etc. Son sistemas que pueden ajustarse a un rango bastante amplio de altas tensiones, dependiendo del fabricante suele estar entre los valores de 72.5 kV a 1200 kV. [\[1\]](#page-60-1) [\[3\]](#page-60-2) [\[10\]](#page-60-3)

<span id="page-21-0"></span>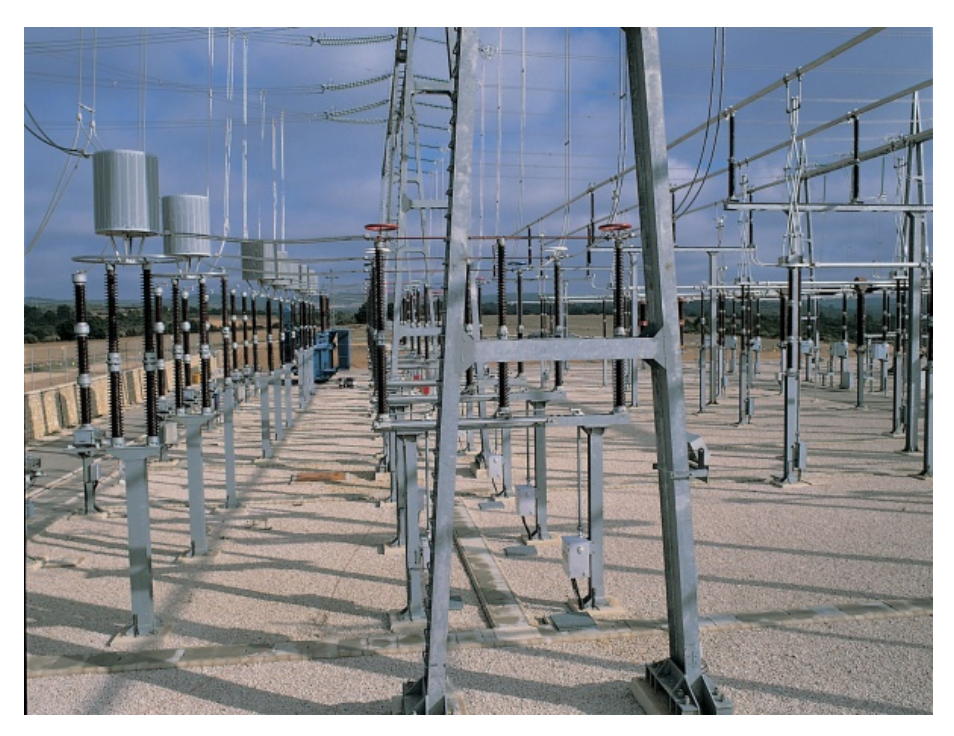

**Figura 1.1.** Subestación de corte al aire *(Fuente:www.ree.es)*.

<span id="page-21-1"></span>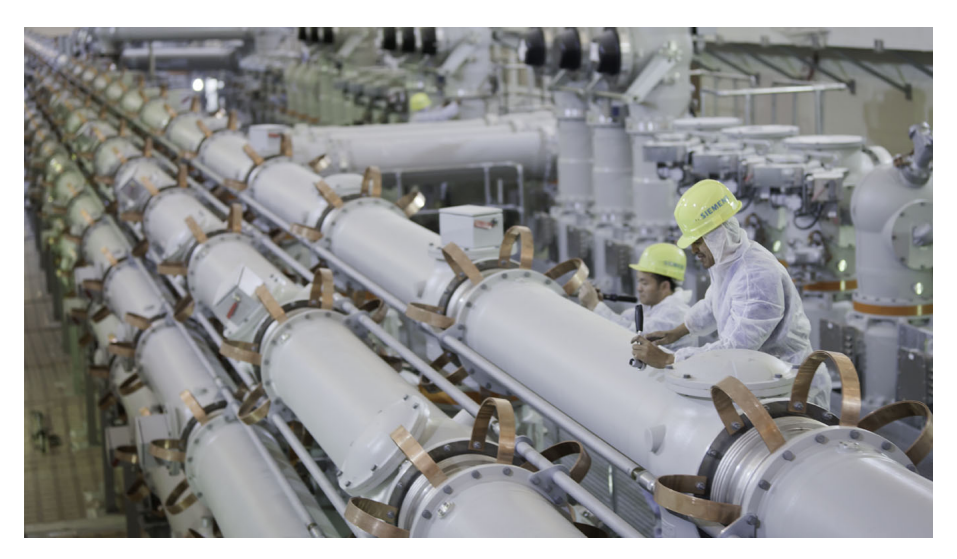

**Figura 1.2.** Tuberías de un GIS *(Fuente:Siemens zona Austral Andina, Primer Proyecto GIS 500 kV de Siemens en la Región)*.

Este tipo de subestaciones tienen la ventaja de que forman configuraciones mucho más compactas y ocupan mucho menos espacio que las de corte al aire. Se pueden enterrar bajo tierra, eliminando la contaminación visual de las subestaciones habituales, y sobre todo son sistemas con mayor seguridad.

Estos sistemas son modulares, cada modulo está según el esquema de la [Figura 1.3](#page-22-0) compuesto por una tubería que encierra herméticamente el gas a presión del interior, normalmente se trata de  $SF_6$ . En la parte central del interior de la tubería se puede encontrar el conductor de alta tensión. El conductor se mantiene en esa posición gracias a unos elementos que se llaman espaciadores aislantes, que normalmente se sitúan en la unión entre tuberías y tienen una forma de embudo. Estos espaciadores cumplen con la función de mantener centrado el conductor, pero también cumplen con la función de elemento aislante.

<span id="page-22-0"></span>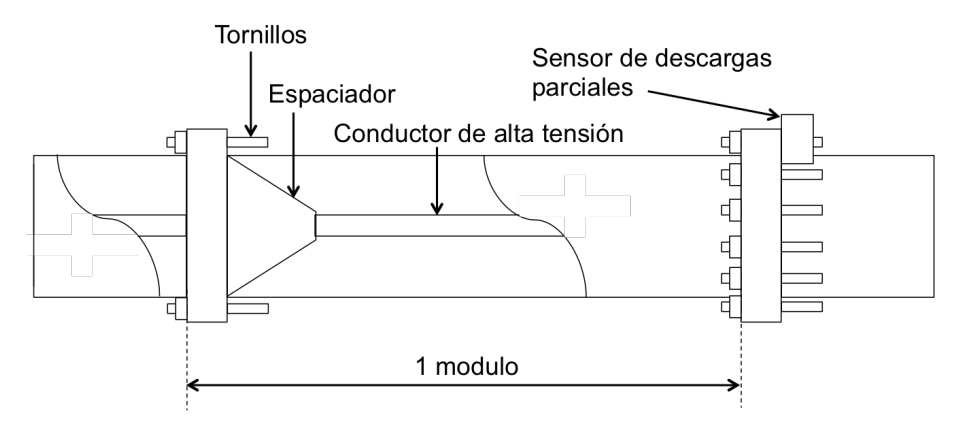

**Figura 1.3.** Configuración del GIS del laboratorio *(Fuente: elaboración propia)*.

En estos espaciadores se pueden producir reflexiones, característica que altera las señales que circulan por el conductor. La reflexión es la propiedad por la cual cuando una onda pasa de un medio a otro, parte de ella se transmite y otra parte se refleja. Así pues tiene sentido que en una tubería donde solo hay gas y espaciadores, los pulsos eléctricos reboten en los espaciadores, ya que es el único lugar donde se produce un cambio de impedancia en el medio. Cuando se tomen medidas con el transformador se podrán ver estas reflexiones. Además de estos tres elementos principales, los GIS constan de antenas de medida integradas en las tuberías, encargadas de detectar descargas parciales. Las ondas no rebotan en las antenas por que estas están situadas en la parte externa de la tubería. Estas antenas van a ser sustituidas por los sensores que se diseñan en este trabajo. Estos sensores usan un método novedoso para medir las descargas parciales.

El sensor se coloca alrededor de uno de los tornillos que unen dos módulos. Se colocan ahí por que por los espaciadores sube la corriente y se transmite a los tornillos permitiendo así leer dicha corriente. Los arrollamientos del lado primario del transformador envuelven al tornillo y transforman la corriente en una medida de más fácil lectura.

A pesar de que los GIS son sistemas más seguros que las subestaciones tradicionales, existe la posibilidad de que el sistema tenga un fallo de aislamiento. Normalmente los sistemas en funcionamiento no tienen descargas parciales. En el caso en el que sí tuviesen, se reparan automáticamente para evitar el fallo total. Por esta razón es tan necesario monitorizar cualquier descarga parcial que se pueda producir. Estos sistemas pueden transportar hasta GW y generalmente no hay redundancia en la subestación. Así que un fallo implica mucha potencia no distribuida.

En el laboratorio de alta tensión de la Universidad Tecnológica de Delft, hay un sistema GIS, proporcionado por Alstom para fines de estudio. En este laboratorio las áreas de investigación son muchas. Dentro de la investigación de materiales se estudian los aislamiento sólidos, los aislamientos líquidos, las nanopartículas y la carga espacial. Por otra parte está el área de monitorización y diagnostico, en esta sección se trabaja con la tangente delta, diferentes métodos acústicos, descargas parciales UHF y HF, se diseñan sensores para redes inteligentes y se procesan señales de descarga parcial. Por último, también existe un tercer área de trabajo que denominan gestión de activos, en éste se hacen análisis de la vida remanente y se desarrollan agentes inteligentes para redes inteligentes. [\[2\]](#page-60-4)

El laboratorio de alto voltaje esta diseñado para reproducir cualquier prueba de alto voltaje a escala real [\(Figura 1.4\)](#page-23-1). Cuenta con tres transformadores de corriente alterna a 50 Hz

<span id="page-23-1"></span>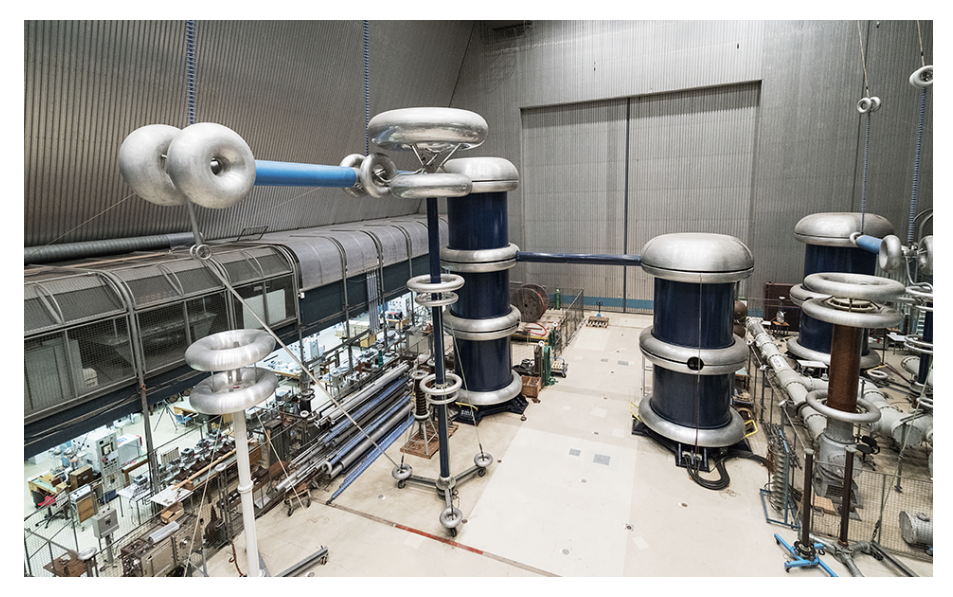

**Figura 1.4.** Laboratorio de Alta Tensión de la Delft University of Technolgy. *(Fuente: www.tudelft.nl)*.

de 500 kV que pueden disponerse en cascada para alcanzar un total de 1500 kV. También cuenta con un generador de impulsos que simula un rayo de 20 etapas formadas por grandes condensadores que producen en total hasta 4 MV y 200 kJ. Para la corriente continua existe también un generador de 600 kV que se usa para pruebas a escala completa. La instrumentación con la que cuenta el laboratorio es de gran precisión tanto para mediciones de gran tamaño como por el contrario para medidas microscópicas. Se dispone de espectroscopia dieléctrica, aparatos para mediciones de capacitancia y tangente de delta (medida del estado de un aislamiento, también llamado factor de disipación y es una medida de las pérdidas dieléctricas de un aislante), osciloscopios de alta tecnología, equipos de manipulación  $SF_6$ , hornos de vacío, amplificadores de alta tensión y dispositivos especiales para la medición de descargas parciales. Es un laboratorio de reconocido prestigio que acoge tanto a estudiantes en trabajos de investigación como a empresas, dándoles la oportunidad de beneficiarse de sus instalaciones y establecer una estrecha cooperación con los técnicos, investigadores y docentes.

## <span id="page-23-0"></span>**1.2. Motivación**

Tal y como se ha explicado anteriormente, los sistemas GIS constan actualmente con un sistema de medición de descargas parciales a través de antenas en el rango de los cientos de MHz a unos pocos GHz. Puede ocurrir que estas antenas no detecten una descarga parcial o pueden no percibir el tamaño de la misma conllevando consigo posibles errores en la detección y evaluación de las descargas parciales. Si la descarga que no se ha percibido es demasiado grande y los sistemas de seguridad no dan un aviso se puede llegar a una situación de riesgo por fallo de aislamiento.

Realizar un proyecto que prevenga estos fallos y aumente la sensibilidad y seguridad de estos sistemas es el principal objetivo, además de intentar reducir el coste del sistema de monitorización. Esto supondrá redes más seguras y una potencial reducción del riesgo de emisión accidental de  $SF<sub>6</sub>$  que es un potente gas de efecto invernadero. Además de dejar paisajes arquitectónicamente hablando más limpios.

De esta manera se pretende desarrollar un nuevo sensor de medida de descargas parciales que sea más preciso, simple, de menor coste, y de sensibilidad suficiente para poder realizar un buen análisis.

Este proyecto está dirigido por el profesor Dr. Armando Rodrigo Mor junto al Dr. Luis Carlos Castro Heredia, en él trabajan el estudiante de máster Christian Mier Escurra y la alumna de este trabajo, Carmen Olleros. A pesar de que los dos estudiantes trabajan en el mismo proyecto los fines y alcance de cada uno son diferentes. El estudiante de máster se centra en desarrollar un nuevo método para medir descargas parciales en GIS, este nuevo método se basa en diseñar un sensor de corriente. Mientras que este trabajo se centra en desarrollar la etapa amplificadora de estos nuevos sensores de corriente que sustituirán a las antenas que realizan esta función actualmente.

## <span id="page-24-0"></span>**1.3. Objetivos del proyecto**

El objetivo principal es diseñar un sensor de corriente que mida descargas parciales con mayor exactitud que las antenas instaladas actualmente. El sensor de corriente se compone de dos partes, un transformador de corriente y una etapa amplificadora.

De estas dos partes, este TFG recoge el estudio del transformador de corriente y el diseño del amplificador. Para ello se han de realizar diferentes ensayos. En estos ensayos se determinarán las características que deberá tener dicho amplificador, como el ancho de banda, la ganancia, la topología del amplificador, la batería o fuente de alimentación, el tamaño, etc. Para determinar la topología del amplificador se tendrá que hacer un estudio intensivo de cuanto afecta el ruido del transformador de corriente a esta etapa.

Del sensor de corriente que se desea diseñar ya se conocen bastantes características que se obtuvieron a partir del diseño del transformador de corriente. El diseño del transformador lo llevó a cabo Christian Mier, compañero que también trabaja en este proyecto, enfocado más a la parte eléctrica del diseño.

A continuación se hará un estudio de la topología que requiere la etapa amplificadora, y de todas las características que pudiesen influenciarla. Una vez determinadas estas propiedades se determinaran los diferentes amplificadores operacionales que cumplen con los requisitos establecidos. Se habrá de diseñar la etapa de realimentación, hacer simulaciones y pruebas prácticas, si hay suficiente tiempo se podrán montar y soldar los amplificadores operacionales junto al resto del sensor y determinar la alimentación del circuito. Finalmente habrá que ensamblar el amplificador junto con el transformador de corriente en su correspondiente caja. Se busca obtener un diseño que ocupe el mínimo espacio posible.

## <span id="page-24-1"></span>**1.4. Estructura del documento**

Este TFG se estructura en dos grandes bloques, el estudio exhaustivo de las propiedades eléctricas y electrónicas del sensor y el diseño de la etapa amplificadora.

Los capítulos 2 y 3 se enfocan al estudio del sensor y su comportamiento. En el [Capítulo 2](#page-26-0) se trata el estudio de la parte más eléctrica, mientras que en el [Capítulo 3](#page-32-0) se desarrollan las propiedades electrónicas del mismo. El [Capítulo 4](#page-38-0) trata los ensayos y los resultados obtenidos tras el estudio eléctrico y electrónico del transformador de corriente.

Una vez se conoce el comportamiento y la respuesta en frecuencia de la parte del transformador del sensor, se puede pasar a diseñar la etapa amplificadora. En el [Capítulo 5](#page-46-0) se desarrollan los diseños de las dos etapas de la parte amplificadora del sensor y en el **??** se hace un estudio de las diferentes posibilidades comerciales, se elige un tipo de amplificador operacional y se implementa en el circuito. En el apéndice del trabajo se puede encontrar la hoja de características del amplificador operacional seleccionado para el sensor.

# 2

## <span id="page-26-0"></span>Estudio de las características del sensor de corriente

Antes de comenzar a diseñar la etapa amplificadora es necesario entender y analizar las propiedades del sensor. Aunque el sensor al final vaya a incluir la etapa amplificadora ahora mismo engloba solo el transformador de corriente y el cable coaxial.

## <span id="page-26-2"></span><span id="page-26-1"></span>**2.1. Estudio del transformador**

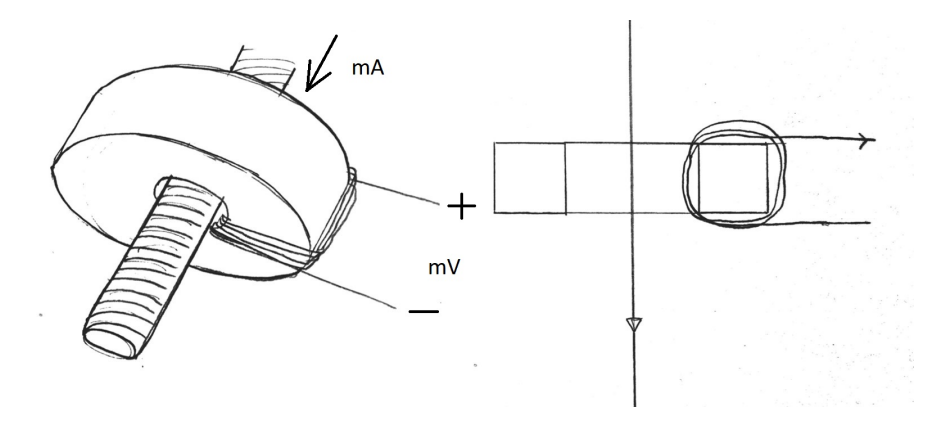

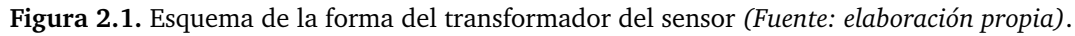

Al ser un transformador de corriente la ganancia del mismo se mide en mV/mA. La magnitud de entrada del transformador es un pulso de corriente y la magnitud de salida la tensión medida en el secundario del transformador. Antes de entrar en detalle con el esquema completo en la [Figura 2.1](#page-26-2) se muestra un esquema del transformador.

Como se puede apreciar el toroide es atravesado por uno de los tornillos que unen dos módulos del GIS. El núcleo (toroide) no es de hierro, ya que los núcleos de hierro se emplean para usos de potencia, y como se trabaja a muy altas frecuencias en el hierro se inducirían muchas corrientes de Foucault que hacen que se caliente el núcleo y haya muchas pérdidas. Se usa otro tipo de material llamado ferritas, que es para frecuencias muy altas. Específicamente

el material usado para este núcleo es la ferrita N30. El núcleo actúa de espira única en la bobina primaria y sobre ella se encuentra el arrollamiento del secundario formado por una bobina cuyo numero de vueltas está por determinar. El pulso de corriente del tornillo induce un campo magnético en el núcleo y este a su vez una corriente en los arrollamientos del secundario. [\[5\]](#page-60-5)

Este esquema puede simplificarse y estudiarse como un transformador ideal. Según las leyes de Faraday el voltaje V (medido en voltios) inducido en una bobina es proporcional al número de vueltas N y al cambio en el tiempo del flujo magnético. [\[9\]](#page-60-6)

$$
V = N * \frac{d\phi}{dt} \tag{2.1}
$$

Pero el cambio en el tiempo del flujo magnético se produce cuando existe un cambio en el tiempo de la intensidad, de esta manera la ecuación anterior puede reescribirse de la siguiente manera.

$$
V = N * \frac{d\phi}{dt} * \frac{di}{di}
$$
 (2.2)

Tal y como ya se conoce, la fórmula anterior puede simplificarse con la relación tensiónintensidad de una inductancia (medido en Henrios) que es:

$$
L = N * \frac{d\phi}{di} \tag{2.3}
$$

Por lo tanto simplificado resultaría:

$$
V = L * \frac{di}{dt}
$$
 (2.4)

Pero esta inductancia que se está sustituyendo representa solo la inductancia propia, ya que relaciona la tensión y la corriente de una misma bobina. Pero el flujo magnético que se forma en una bobina se divide en el flujo propio y el mutuo, que es el que comparte con la bobina secundaria. Por tanto se define el flujo propio con el subíndice 11 y el mutuo (compartido con la inductancia del secundario) con el subíndice 12.

$$
\phi_1 = \phi_{11} + \phi_{12} \tag{2.5}
$$

El flujo que comparte la bobina del primario con la del secundario es el mismo flujo que comparte la bobina secundaria con la primaria. De manera que la inductancia mutua que surge de este flujo compartido es de igual valor.

$$
M_{12} = M_{21} = M = N_1 * \frac{d\phi_{21}}{di_2} = N_2 * \frac{d\phi_{12}}{di_1}
$$
 (2.6)

Con todo lo anterior se puede obtener ya el esquema equivalente de un transformador ideal que se muestra en la [Figura 2.2](#page-28-0)

<span id="page-28-0"></span>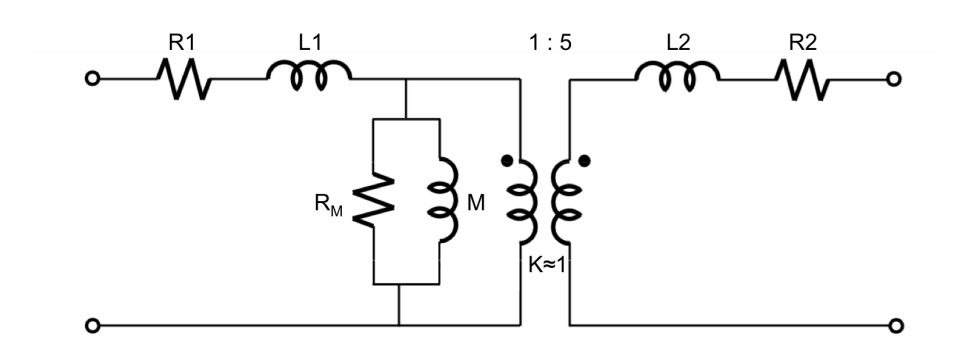

**Figura 2.2.** Esquema equivalente del transformador ideal *(Fuente: elaboración propia)*.

En la práctica el valor de las resistencias que se plantean en el esquema es nulo. Se supone que los elementos conductores son muy buenos de manera que la resistencia se puede omitir.

Para calcular las inductancias propias se usa una fórmula más práctica. Dicha fórmula relaciona las inductancias con la permeabilidad, ya que si varía la frecuencia varía la permeabilidad y por tanto el valor de las inductancias. Cada material tiene una permeabilidad y la cantidad de flujo magnético que se induce en cada material depende de la misma. Los materiales se pueden saturar si se les va metiendo más campo magnético o más corriente. Cuanta más corriente más campo magnético inducido y más fácil que se sature el material. En este caso no se va a estudiar el punto de saturación del material ya que la corriente de los pulsos es muy pequeña. Entonces se trabaja en la zona lineal. Lo que sí perjudica es la dependencia de la permeabilidad con la frecuencia, ya que a partir de 1 MHz el valor de la permeabilidad deja de ser lineal y según la frecuencia sube la permeabilidad va bajando. Hay dos tipos de permeabilidad, la real que va relacionada con el campo magnético, la energía magnética absorbida por el material. Y la permeabilidad imaginaria, relacionada con las pérdidas o la energía real. Aunque el material del núcleo es un material específicamente elegido para trabajar bien a altas frecuencias sigue teniendo pérdidas ( por corrientes de Foucault e por histéresis). La fórmula de las inductancias resulta de la siguiente manera. [\[6\]](#page-60-7)

$$
L = Al * N^2 * \frac{\mu'(\omega) - j\mu''(\omega)}{\mu_i}
$$
\n(2.7)

Donde para el material N30 se conocen los siguientes valores:

- $\blacksquare$  Al=4'7  $\mu$  H
- $N_1$  (vueltas del arrollamiento primario) = 1
- $N_2$  (vueltas del arrollamiento secundario) = 5

Los valores de la permeabilidad varían según la [Figura 2.3](#page-29-0) pero se han tomado los valores para la zona lineal ya que esta abarca la mayor parte de las frecuencias del rango en el que puede funcionar el transformador. Y en dicho intervalo la permeabilidad real no varía tanto. Se han tomado los valores de las permeabilidades para una frecuencia de 0,1 MHz.

De esta manera la fórmula del cálculo de las inductancias propias puede redefinirse como:

$$
L_{[H]} = 4,7*10^{-6} * N^2 = 4,7\mu * N^2 [H]
$$
\n(2.8)

<span id="page-29-0"></span>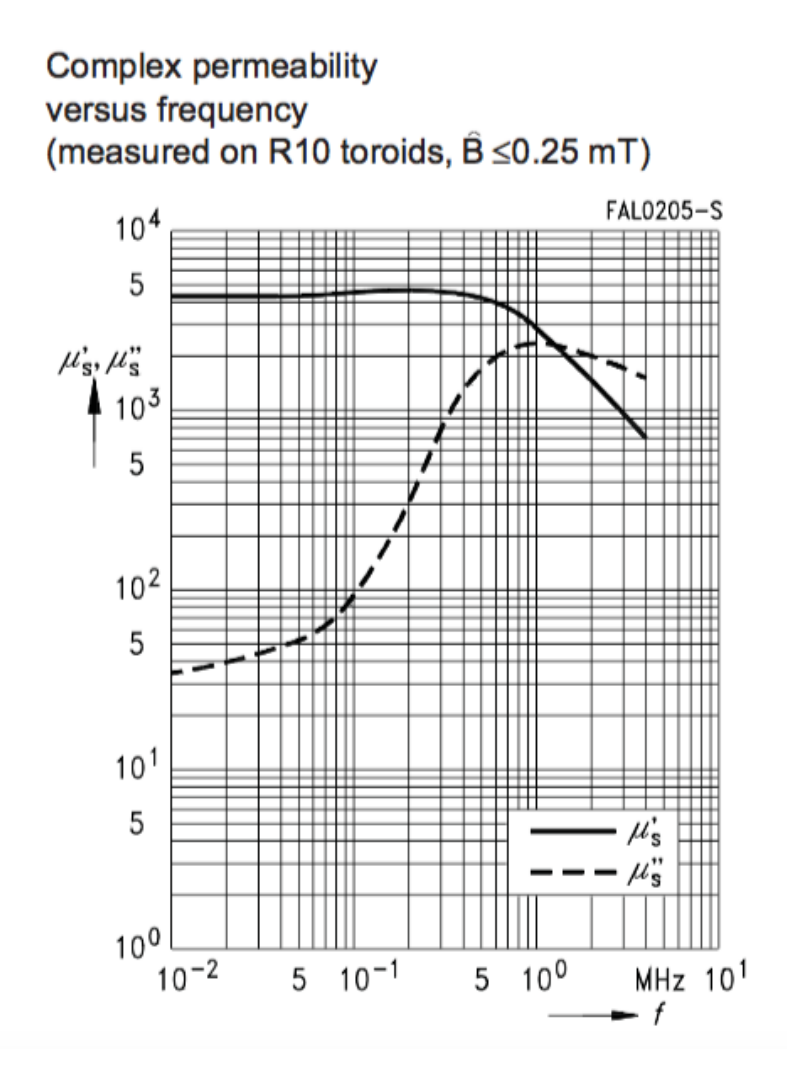

**Figura 2.3.** Gráfica de la variación de la permeabilidad del N30 en función de la frecuencia *(Fuente: TDK , 2013)*.

Con esta ecuación definida se puede proceder al cálculo de las inductancias del primario y del secundario, ya que se conoce el número de vueltas de cada arrollamiento.

$$
L_1 = 4, 7\mu * 1^2 = 4, 7 \mu H \tag{2.9}
$$

$$
L_2 = 4, 7\mu * 5^2 = 117, 5 \,\mu H \tag{2.10}
$$

El siguiente paso es conocer el valor de la inductancia mutua, que tal y como se explica más arriba tiene el mismo valor para ambos arrollamientos. La fórmula empírica relaciona la inductancia mutua M con el coeficiente de acoplamiento que representa la cantidad de flujo de la inductancia del primario entra en la inductancia del secundario. Como estimación en este tipo de transformadores se acepta un valor próximo a la unidad. Si el factor de acoplamiento fuese cero, no se tendría un transformador si no simplemente dos bobinas no acopladas, mientras que para un valor de 1 el acoplamiento es total.

$$
M = k * \sqrt{L_1 * L_2} H \tag{2.11}
$$

$$
M = 1 * \sqrt{4.7\mu * 117.5} \,\,\mu H \tag{2.12}
$$

$$
M=23,5 \ \mu H
$$

 $(2.13)$ 

## <span id="page-30-0"></span>**2.2. Estudio del cable coaxial**

El transformador es la primera parte del sensor y está conectado a un cable coaxial que permite que la señal llegue desde el GIS hasta el osciloscopio donde se leen las medidas. El cable coaxial tiene 15 metros y puede considerarse una línea de transmisión. El coaxial es principalmente inductancia y condensadores pero los pulsos que recibe (que son del orden de nanosegundos) son tan pequeños que la impedancia vista por el pulso puede representarse como la impedancia característica del cable coaxial, en nuestro caso 50  $\Omega$ .

## 3

## <span id="page-32-0"></span>Análisis del comportamiento del sensor de corriente

Tras juntar los esquemas del transformador y del cable coaxial, interesa analizar el comportamiento del sensor. Se va a hacer un estudio teórico y una simulación en PSpice, para comprobar que los resultados son equivalentes.

## <span id="page-32-1"></span>**3.1. Metodología**

Se va a hacer un estudio teórico en el que se busca obtener la función de transferencia. Interesa la función de transferencia que relaciona la tensión de salida con la corriente de entrada. Una vez despejada se utilizará Matlab para analizar la respuesta en frecuencia del sistema.

Por otro lado para ver los mismos resultados en PSpice, se hará un esquema del circuito y se hará una simulación que hará un barrido en frecuencia a partir del cual se podrá estudiar también la respuesta en frecuencia. Se hará una comparación de los dos estudios.

## <span id="page-32-2"></span>**3.2. Primera configuración del sensor**

Primero se va a desarrollar la función de transferencia. Se conoce que la primera configuración del circuito es con los valores de las inductancias y resistencias que se han descrito en la [Sección 2.1](#page-26-1) y la [Sección 2.2](#page-30-0) y con un condensador que representa la capacidad del supresor de sobretensión, tal y como se puede ver en la [Figura 3.1.](#page-33-0)

La impedancia de salida se conoce, tal y como se puede ver en la [Figura 3.1](#page-33-0) es la impedancia característica del coaxial en paralelo con el condensador.

<span id="page-32-3"></span>
$$
Z = R \parallel \frac{1}{C*s} = \frac{1}{\frac{1}{R} + C*s} = \frac{R}{1 + C*R*s}
$$
(3.1)

<span id="page-33-0"></span>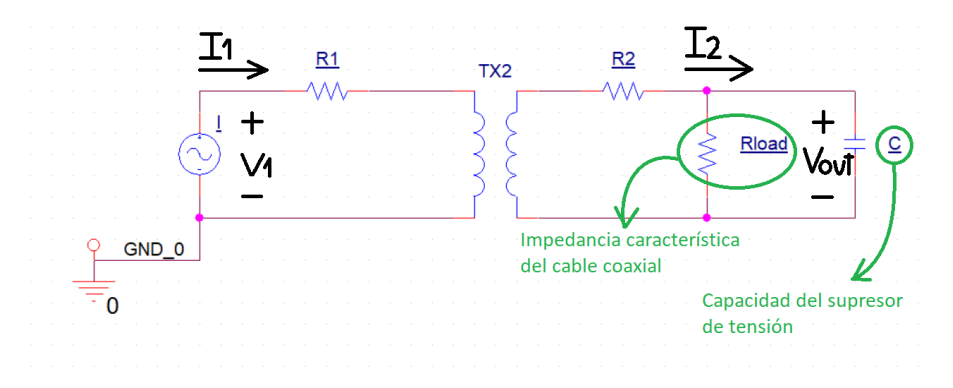

**Figura 3.1.** Esquema del transformador junto con el cable coaxial y el condensador de salida *(Fuente: elaboración propia en PSpice)*.

Las ecuaciones eléctricas del circuito son las siguientes:

$$
V_1 = L_1 * \frac{di_1}{dt} + M * \frac{di_2}{dt} + R_1 * i_1
$$
\n(3.2)

$$
M * \frac{di_1}{dt} = L_2 * \frac{di_2}{dt} + R_2 * i_2 + Z * i_2
$$
\n(3.3)

Que si se toma la transformada de Laplace de las mismas resultan de la forma:

$$
V_1 = L_1 * s * I_1 + M * s * I_2 + R_1 * I_1 \tag{3.4}
$$

<span id="page-33-1"></span>
$$
M * s * I_1 = L_2 * s * I_2 + R_2 * I_2 + Z * I_2 \tag{3.5}
$$

Como se busca relacionar la tensión de salida  $V_{out}$  con la intensidad de entrada $I_1$ , se busca la siguiente función de transferencia H(s):

$$
H(s) = \frac{V_{out}}{I_1} = \frac{Z * I_2}{I_1}
$$
\n(3.6)

Se coge únicamente la [Ecuación 3.5,](#page-33-1) ya que no interesa introducir la tensión de entrada en la función de transferencia, y agrupando y reorganizando resulta:

$$
M * s * I_1 = I_2 * (s * L_2 + R_2 + Z)
$$
\n(3.7)

Que usando la [Ecuación 3.1](#page-32-3) resulta la función de transferencia genérica del circuito.

$$
H(s) = \frac{Z * M * s}{s * L_2 + R_2 + Z}
$$
\n(3.8)

<span id="page-33-2"></span>
$$
H(s) = \frac{R * M * s}{R * C * L_2 * s^2 + (R * R_2 * C + L_2) * s + R + R_2}
$$
(3.9)

Con este esquema mostrado en la [Figura 3.2](#page-34-1) ya se puede analizar el comportamiento del sensor. Es de principal interés conocer la franja de frecuencias en las que puede trabajar el sensor. Para ello se busca conocer  $f_1$  y  $f_2$  que corresponden con las frecuencias de corte inferior

<span id="page-34-1"></span>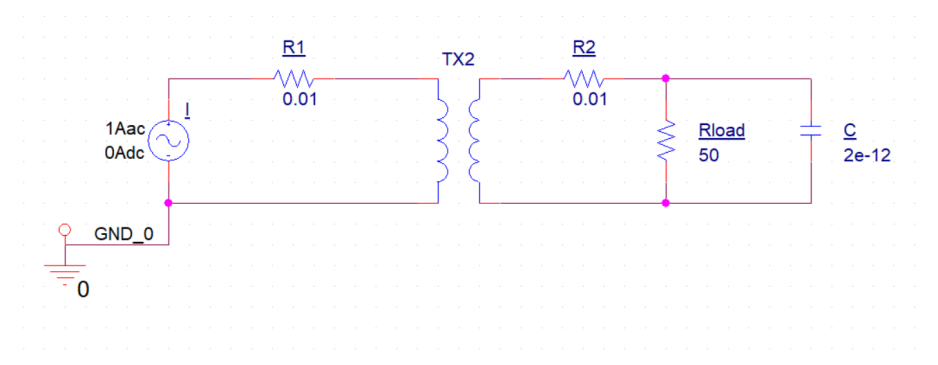

**Figura 3.2.** Esquema del transformador junto con el cable coaxial y el condensador de salida con los valores correspondientes *(Fuente: elaboración propia en PSpice)*.

<span id="page-34-2"></span>y superior respectivamente. Estas frecuencias se encuentran 3 dB por debajo de la ganancia del sistema.

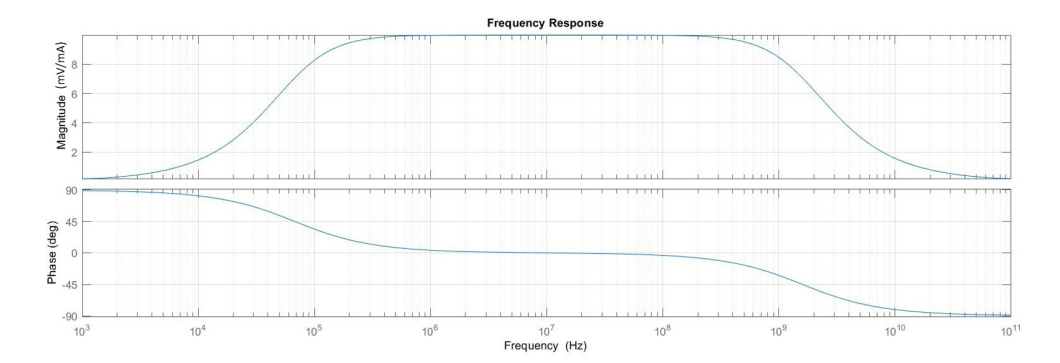

**Figura 3.3.** Respuesta en frecuencia del circuito anterior *(Fuente: elaboración propia en Matlab)*.

## <span id="page-34-0"></span>**3.3. Cálculo frecuencia de corte inferior**

Como se puede apreciar en la [Figura 3.3](#page-34-2) el circuito tiene un comportamiento de un filtro paso-banda, y para despejar la frecuencia de corte inferior,  $f_1$ , se estudia la frecuencia en la cual el sistema se encuentra 3 dB por debajo de la ganancia pero obviando el efecto del condensador. Esto es debido a que el condensador a baja frecuencia actúa como un circuito abierto. De esta manera, eliminando el condensador la función de transferencia queda de la siguiente manera:

<span id="page-34-3"></span>
$$
H_{C=0}(s) = \frac{10*s}{s+4,256*10^5}
$$
\n(3.10)

Para hallar la frecuencia de corte inferior  $f_1$  se estudia la ganancia de la función de transferencia de la [Ecuación 3.10.](#page-34-3)

$$
H_{C=0}(j\omega) = \frac{10 \times j\omega}{j\omega + 4,256 \times 10^5}
$$
 (3.11)

$$
|H_{C=0}(j\omega)| = \left| \frac{10 \times j\omega}{j\omega + 4,256 \times 10^5} \right| \tag{3.12}
$$

*Capítulo 3. Análisis del comportamiento del sensor de corriente*

<span id="page-35-2"></span>
$$
|H_{C=0}(j\omega)| = \frac{10 * |\omega|}{\sqrt{\omega^2 + 1,81135 * 10^{11}}} \tag{3.13}
$$

Ahora se iguala el modulo de la funcion de transferencia de la [Ecuación 3.13](#page-35-2) a la ganancia 3 dB. de la [Figura 3.3](#page-34-2) se puede obtener que la ganancia del sistema es 10 y la ganancia 3db por debajo se haya de la forma

$$
10 * 10^{-3/20} = 7,07946
$$
\n(3.14)

$$
7,07946 = \frac{10 * |\omega_1|}{\sqrt{\omega_1^2 + 1,81135 * 10^{11}}}
$$
\n(3.15)

$$
\omega_1 = 426611,776\tag{3.16}
$$

$$
\omega_1 = 2 * \pi * f_1 = 426611,776 \tag{3.17}
$$

$$
f_1 = 67897, 4 \ Hz = 68 \ kHz \tag{3.18}
$$

<span id="page-35-1"></span>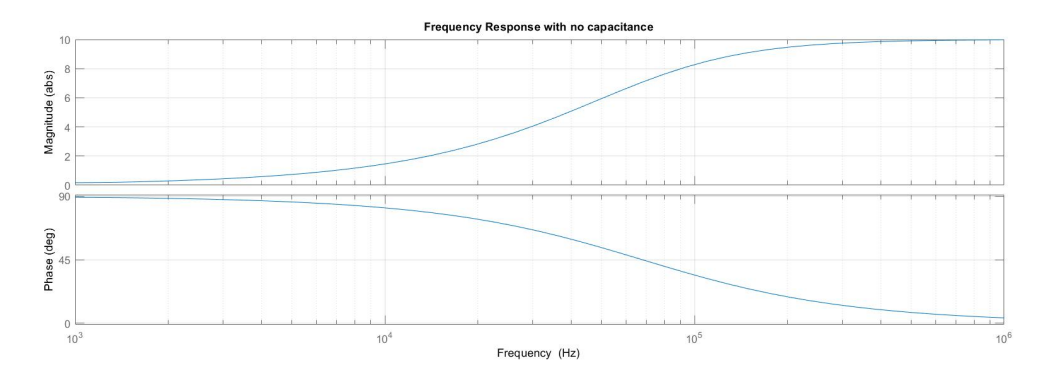

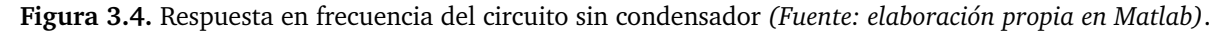

Se puede comprobar que la frecuencia de corte inferior es aproximadamente 68 kHz usando Matlab tal y como se muestra en la [Figura 3.4](#page-35-1)

### <span id="page-35-0"></span>**3.4. Cálculo frecuencia de corte superior**

Para calcular la frecuencia de corte superior  $f_2$  si que se tiene en cuenta el condensador. Se despejará de la función de transferencia que se muestra en la **??** que está ya todo lo simplificada que puede estar. Se usa el mismo método que para la frecuencia de corte superior.

$$
H(j\omega) = \frac{1 * 10^{11} * (j\omega)}{(j\omega)^2 + 1 * 10^{10} * (j\omega) + 4,256 * 10^{15}}
$$
(3.19)

Que si se opera resulta:

$$
H(j\omega) = \frac{1 \times 10^{11} \times (j\omega)}{1 \times 10^{10} \times (j\omega) + 4,256 \times 10^{15} - \omega^2}
$$
(3.20)

Si se calcula el módulo de la función de transferencia se obtiene:

$$
|H(j\omega)| = \left| \frac{1 \times 10^{11} \times (j\omega)}{1 \times 10^{10} \times (j\omega) + 4,256 \times 10^{15} - \omega^2} \right|
$$
 (3.21)

$$
|H_{C=0}(j\omega)| = \frac{10^{11} \times |\omega|}{\sqrt{\omega^4 + 9,999148 \times 10^{19} \times \omega^2 + 1,81135 \times 10^{35}}} \tag{3.22}
$$

Al igual que para la frecuencia de corte inferior se iguala a la ganancia de corte 3 dB.

$$
7,07946 = \frac{10^{11} * |\omega_2|}{\sqrt{\omega_2^4 + 9,999148 * 10^{19} * \omega_2^2 + 1,81135 * 10^{35}}}
$$
(3.23)

$$
\omega_2 = 9976710044,6446\tag{3.24}
$$

$$
\omega_2 = 2 * \pi * f_2 = 9976710044,6446 \tag{3.25}
$$

$$
f_2 = 1587842719,3998 \ Hz = 1,59 \ GHz \tag{3.26}
$$

De manera que para esta primera configuración la franja de frecuencias queda determinada en el rango ( 68 kHz , 1,6 GHz ). Tal y como se aprecia en la [Figura 3.3](#page-34-2) las frecuencias de corte coinciden con las mostradas en los gráficos.

### <span id="page-36-0"></span>**3.5. Cálculo de la ganancia del sistema**

Otro parámetro imprescindible de estudiar es la ganancia. Como se ha visto anteriormente en la [Figura 3.3](#page-34-2) el sistema se comporta como un paso banda. Por lo tanto para calcular la ganancia de la banda de paso no se pueden usar los métodos para encontrar la ganancia estática para un tiempo infinito ni para el momento inicial. Se debe analizar siguiendo el mismo método que hasta ahora pero al contrario que con las frecuencias. A partir de una frecuencia en la que se sabe que se encuentra en el paso banda, se calcula el módulo de la función de transferencia. Anteriormente en la [Sección 3.3](#page-34-0) y la [Sección 3.4](#page-35-0) se han calculado frecuencias a partir de una ganancia conocida.

Para realizar el análisis se ha tomado la frecuencia de la media geométrica que es de 10 MHz, tal y como se puede apreciar a continuación.

$$
f = \sqrt{f_1 * f_2} = \sqrt{68k * 1,59} \ MHz = 10,39 \ MHz = 10 \ MHz \ aprox.
$$
 (3.27)

De tal manera que se calcula a partir de la [Ecuación 3.9:](#page-33-2)

*Capítulo 3. Análisis del comportamiento del sensor de corriente*

$$
H_s = \frac{1 * 10^{11} * s}{s^2 + 1 * 10^{10} * s + 4,256 * 10^{15}}
$$
(3.28)

$$
H_{f=1 \, MHz} = \frac{1 * 10^{11} * (j \, 2\pi \, 1 * 10^6)}{(j \, 2\pi \, 1 * 10^6)^2 + 1 * 10^{10} * (j \, 2\pi \, 1 * 10^6) + 4,256 * 10^{15}}
$$
(3.29)

$$
|H_{f=1 \, MHz}| = \left| \frac{1 * 10^{11} * (j \, 2\pi \, 1 * 10^6)}{(j \, 2\pi \, 1 * 10^6)^2 + 1 * 10^{10} * (j \, 2\pi \, 1 * 10^6) + 4,256 * 10^{15}} \right| \tag{3.30}
$$

$$
|H_{f=1 \, MHz}| = | 9,955167 + j * 0,668072 | \qquad (3.31)
$$

$$
|H_{f=1\ MHz}| = 9,97756\ \frac{mV}{mA} \approx 10\ \frac{mV}{mA}
$$
\n(3.32)

Ahora que ya se conocen las tres características más importantes de la función de transferencia se puede empezar a hacer simulaciones y ensayos. También ahora que ya son conocidas estas características se puede proceder a diseñar la etapa amplificadora.

## 4

## Ensayos

<span id="page-38-0"></span>En este capítulo se reflejan las observaciones obtenidas a partir de los experimentos realizados hasta ahora. Se han realizado simulaciones con PSpice y se comparan con los resultados de los ensayos realizados en el laboratorio

## <span id="page-38-1"></span>**4.1. Primeros Ensayos**

Una vez todo lo anterior se ha estudiado y caracterizado se procede a hacer los primeros ensayos en el laboratorio usando unos amplificadores operacionales de tensión, provisionales, que permitían ver correctamente la señal en el osciloscopio. La ganancia de estos amplificadores provisionales es de 25 dB.

Se empieza por simular el circuito estudiado en PSpice, tal y como se puede apreciar en la [Figura 4.1,](#page-39-1) y se compara con los primeros ensayos realizados en el laboratorio de alta tensión. Se aprecia que el rango de frecuencias en las que trabaja el sensor idealmente, no se corresponde con el rango de frecuencias que se obtienen en el laboratorio. La frecuencia de corte de baja  $f_1$  no varía, pero la  $f_2$  obtenida en las medidas del laboratorio es más baja que la que la obtenida en PSpice. Esto es debido a que para los cálculos previos al laboratorio (realizados en la [Sección 3.4\)](#page-35-0) se ha tomado que el valor de las inductancias es constante pero no es así. Tal y como se explica en la [Sección 2.1](#page-26-1) el valor de las inductancias cambia con la frecuencia ya que dependen de la permeabilidad. Tanto en el componente real como complejo la permeabilidad deja de ser lineal a partir de 1 MHz. Como en los cálculos previos se ha simplificado y asumido que las inductancias siempre son constante e igual al valor donde la permeabilidad es lineal, al hacer el experimento la frecuencia de corte superior varía.

Otro aspecto importante de los ensayos es que ha resultado que los amplificadores provisionales se han destruido debido a altos picos de tensión cuando se reciben los pulsos de gran magnitud. Tras investigar la razón del fallo, se concluye que un pico de alta corriente genera que haya unos picos de tensión al recibir los pulsos que superan el límite de tensión que admiten los amplificadores provisionales.

<span id="page-39-1"></span>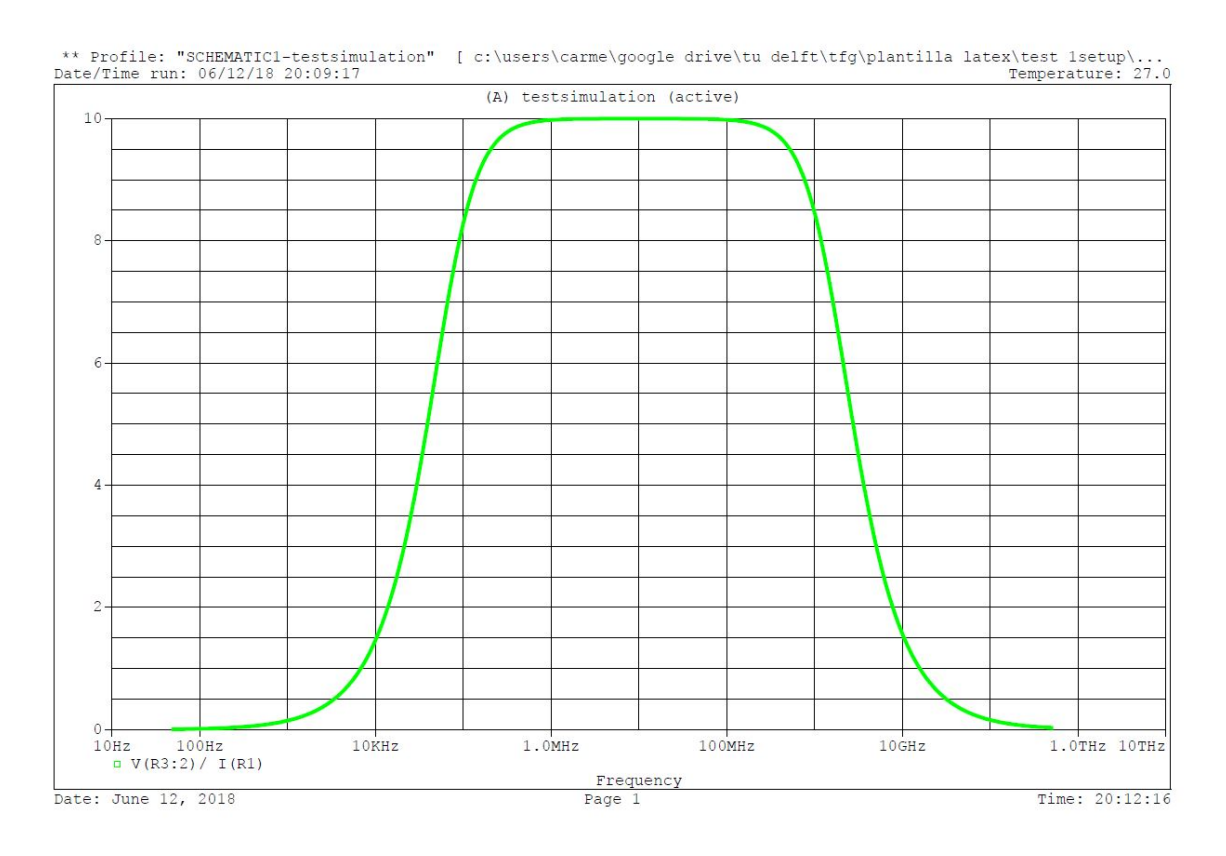

**Figura 4.1.** Respuesta en frecuencia de la primera configuración del sensor *(Fuente: elaboración propia en PSpice)*.

## <span id="page-39-0"></span>**4.2. Nueva configuración del sensor**

Se busca un remedio para evitar picos de tensión a la entrada de los OPAMP para evitar su destrucción por sobretensión.

Para eliminar estos picos de tensión se va a usar un elemento llamado TVS (Transient Voltage Suppressor) que tal y como indica el propio nombre es un elemento que elimina picos de tensión que se produce durante los transitorios. Está formado por elementos semiconductores que se comportan como resistencias variables en el momento de reducir estas tensiones producidas en los transitorios. Durante el resto del tiempo se comporta como un condensador de aproximadamente 2 nF (gran diferencia en magnitud con el condensador que se aproximaba en la primera configuración).

Introducir un TVS implica que todo el análisis propuesto anteriormente no sirve. Hay que volver a calcular desde el principio ya que al comportarse como un condensador  $f_2$  variará considerablemente, incluso  $f_1$ . Para mantener el mismo rango de frecuencias que antes habrá que volver a calcular los valores de los diferentes elementos para que el cricuito responda de la manera más similar posible a la primera situación. El hecho de que haya un cambio en el diseño del sensor afecta en gran medida a las propiedades de la etapa amplificadora. A continuación se hará un estudio del sensor en esta nueva situación con el TVS.

Antes que nada, se simula en PSpice las consecuencias de este cambio en el valor del condensador en la respuesta en frecuencia.

Como se puede apreciar en la [Figura 4.2](#page-40-1) el rango de frecuencias se ve reducido considerablemente, tal y como se ha descrito más arriba, este nuevo circuito no sirve para el propósito de el sensor.

<span id="page-40-1"></span>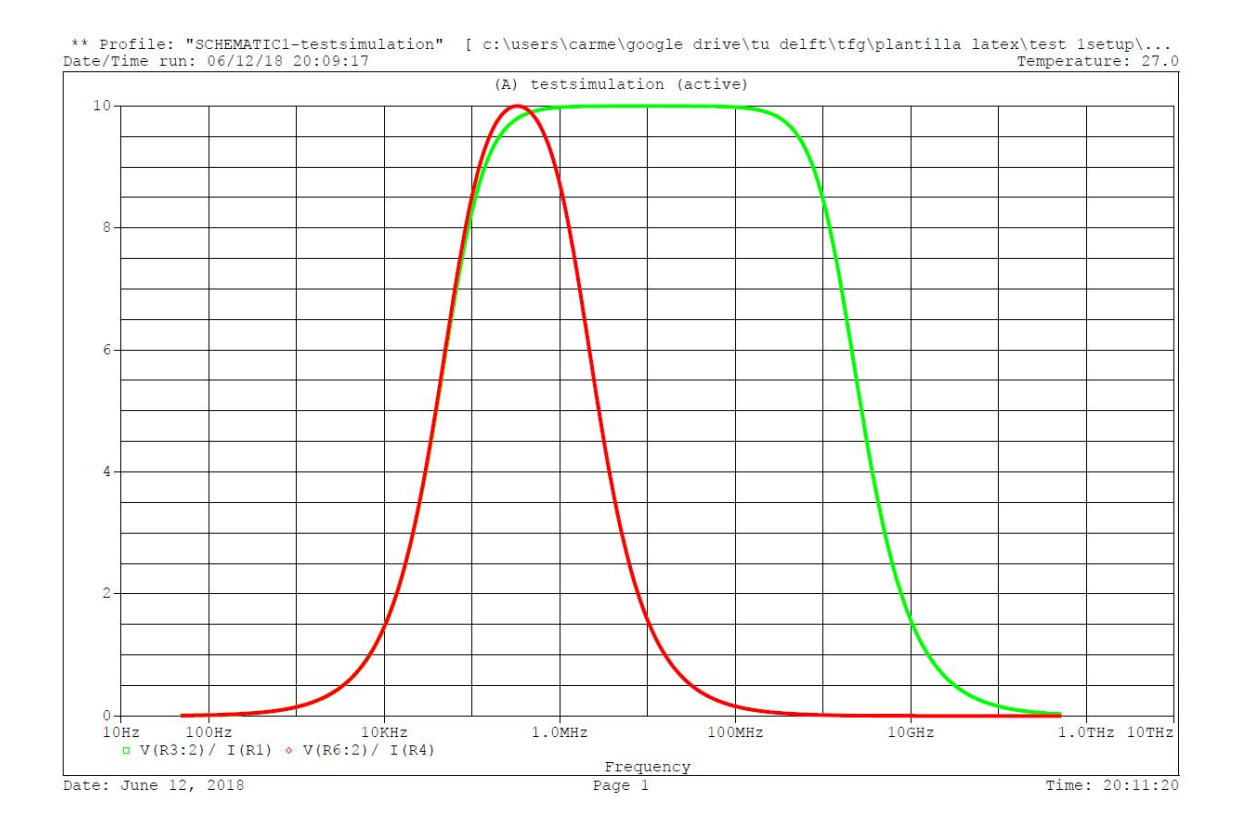

**Figura 4.2.** Respuesta en frecuencia de la nueva configuración en comparación con la primera *(Fuente: elaboración propia en PSpice)*.

## <span id="page-40-0"></span>**4.3. Cambios en la nueva configuración**

Para ver cómo se comporta el sensor en esta nueva configuración ante cambios en sus variables se hará un estudio de la frecuencia de corte inferior, la frecuencia de corte superior y la ganancia. Para analizar estos parámetros se usarán las fórmulas simplificadas, ya que el análisis en detalle se ha realizado en la [Sección 3.3,](#page-34-0) [Sección 3.4,](#page-35-0) [Sección 3.5](#page-36-0) y resulta complejo para un predimensionado.

Para la frecuencia de corte inferior se obvia que el circuito tiene un condensador por lo tanto, tomando como esquema equivalente el de la **??**, y la constante de tiempo de dicho circuito es la siguiente:

$$
\tau = \frac{L_2}{R_{Load}}\tag{4.1}
$$

La constante de tiempo  $\tau$  es la inversa de la frecuencia angular  $\omega$  por lo tanto se puede reorganizar la fórmula anterior de la siguiente manera:

$$
\omega = 2 * \pi * f_1 = \frac{1}{\tau} = \frac{R_{Load}}{L_2}
$$
\n(4.2)

Por lo tanto la fórmula simplificada para analizar la frecuencia de corte de baja resulta así:

$$
f_1\ [H] = \frac{R_{Load}}{2 * \pi * L_2} = \frac{R_{Load}}{2 * \pi * 4, 7\mu * N_2^2}
$$
(4.3)

#### *Capítulo 4. Ensayos*

Por otra parte, la fórmula simplificada para obtener la frecuencia de corte superior se puede obtener de la misma manera que  $f_1$ . Aunque para frecuencias altas el circuito se corresponde con el de la [Figura 3.1.](#page-33-0) En este circuito la constante de tiempo viene dominada por el condensador de tal manera que:

$$
\tau = R_{Load} * C \tag{4.4}
$$

$$
\omega = 2 * \pi * f_2 = \frac{1}{\tau} = \frac{1}{R_{Load} * C}
$$
(4.5)

$$
f_2[H] = \frac{1}{2 * \pi * R_{Load} * C}
$$
 (4.6)

<span id="page-41-0"></span>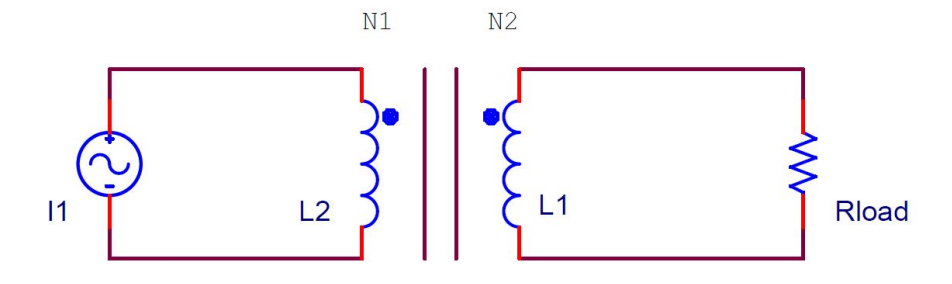

**Figura 4.3.** Esquema del transformador ideal para el cálculo de la ganancia *(Fuente: elaboración propia en PSpice)*.

Finalmente para simplificar el cálculo de la ganancia se va a utilizar un esquema muy simplificado, de un transformador ideal tal y como se muestra en [Figura 4.3,](#page-41-0) ya que se supone que el análisis de la ganancia se hace para la parte lineal de la respuesta del circuito. Del transformador ideal se conoce que:

$$
\frac{U_2}{U_1} = \frac{N_2}{N_1} \tag{4.7}
$$

$$
\frac{I_2}{I_1} = \frac{N_1}{N_2} \tag{4.8}
$$

<span id="page-41-1"></span>
$$
G\left[\frac{mV}{mA}\right] = \frac{U_2}{I_1} = \frac{R_{load} * I_2}{I_1} = R_{load} * \frac{N_1}{N_2}
$$
\n(4.9)

Y como el numero de vueltas del arrollamiento primario es siempre 1 y es invariable, se puede simplificar más un la [Ecuación 4.9.](#page-41-1)

$$
G\left[\frac{mV}{mA}\right] = \frac{R_{load}}{N_2} \tag{4.10}
$$

Ahora que ya se tienen las tres fórmulas simplificadas se van a buscar nuevos valores de los elementos del circuito a partir de la respuesta en frecuencia deseada. Se desea mantener

la misma banda de paso de frecuencias que en la misma configuración aunque para ello se comprometa la ganancia. Como requisito de la ganancia se desea que no sea menor de 1 mV/mA.

$$
f_1 = \frac{R_{Load}}{2 * \pi * 4, 7\mu * N_2^2} = 68 \, kHz \tag{4.11}
$$

$$
f_2 = \frac{1}{2 * \pi * R_{Load} * C} = 1,6 \, GHz \tag{4.12}
$$

$$
G\left[\frac{mV}{mA}\right] = \frac{R_{load}}{N_2} = 1\left[\frac{mV}{mA}\right]
$$
\n(4.13)

Resolviendo matemáticamente se obtienen los siguientes resultados:

$$
R_{Load} = 0,497982 \Omega \tag{4.14}
$$

$$
C = 1,997 \times 10^{-10} \ F \tag{4.15}
$$

$$
N = 0,497982 \; vueltas \tag{4.16}
$$

Pero estos resultados no sirven ya que no se han impuesto una serie de condiciones que son indispensables. Por un lado el numero de vueltas del arrollamiento secundario tiene que ser un número entero y menor o igual a 5 vueltas. Por otro lado el valor del condensador en realidad está fijado, es el valor del condensador del TVS, 2 nF. Con estas condiciones es difícil que con un grado de libertad, la  $R_{load}$ , se cumplan los tres requisitos impuestos arriba.

Haciendo cálculos, dejando el valor del condensador en 2 nF y bajando las vueltas del arrollamiento del secundario a 3 vueltas, la resistencia que mejor cumple los requisitos es de 20 Ω. La respuesta en frecuencia de estos valores se muestra en la [Figura 4.4](#page-43-0)

Pero esta configuración (gráfica azul oscuro) tiene una ganancia de 6,666 mV/mA y un rango de frecuencias demasiado estrecho, el rango es de ( 74 kHz, 4,02 MHz), muy similar al de la respuesta en frecuencia del circuito al incluir el TVS, pero sin cambiar ningún elemento todavía (gráfica roja). Al ser el rango de frecuencias demasiado estrecho, se busca otra configuración, jugando con el número de vueltas y el valor de la resistencia de salida, para hacer que el rango se aproxime más al rango de la respuesta en frecuencia de la primera configuración (gráfica verde).

## <span id="page-42-0"></span>**4.4. Valores finales del sensor**

Tras hacer múltiples cálculos y resolver las ecuaciones para diferentes parejas de valores, se obtiene que para un rango de frecuencias un poco inferior al ideal se consigue una configuración cuya respuesta en frecuencia parece aceptable.

<span id="page-42-1"></span>
$$
f_1 = \frac{R_{out}}{2 * \pi * 4, 7\mu * N_2^2} = 17 \, kHz \tag{4.17}
$$

<span id="page-43-0"></span>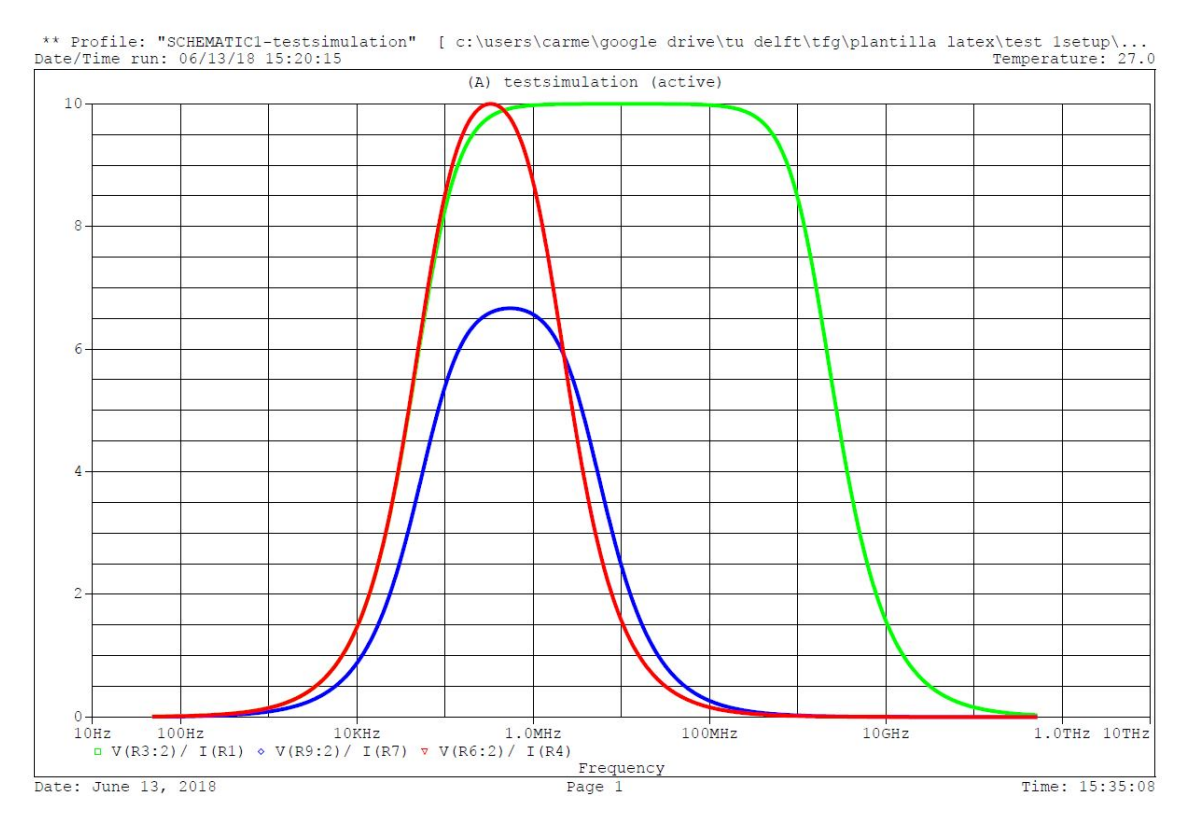

**Figura 4.4.** Comparación de respuestas en frecuencia para los nuevos valores de los elementos del circuito *(Fuente: elaboración propia en PSpice)*.

<span id="page-43-1"></span>
$$
f_2 = \frac{1}{2 * \pi * R_{out} * C} = 40 MHz \tag{4.18}
$$

<span id="page-43-2"></span>
$$
G\left[\frac{mV}{mA}\right] = \frac{R_{out}}{N_2} = 1\left[\frac{mV}{mA}\right]
$$
\n(4.19)

Hay que especificar que como tras esta etapa del sensor viene la etapa amplificadora y la resistencia que se está despejando en las ecuaciones [Ecuación 4.17,](#page-42-1) [Ecuación 4.18](#page-43-1) y [Ecuación 4.19](#page-43-2) se corresponde con una resistencia cualquiera que puede tomar el valor que sea. Esto es debido a que la  $R_{load}$  de 50 $\Omega$ , se corresponde con la resistencia del coaxial, y que si se observa cómo esta diseñado el sensor de medida de descargas parciales, se puede ver que el orden de los elementos es: transformador de corriente, después etapa amplificadora y por último el cable coaxial que une todo lo anterior con el osciloscopio.

Se obtienen unos valores para los elementos del circuito que cumplen con los requisitos requeridos, tal y como se muestra a continuación.

$$
R_{out} = 2 \Omega \tag{4.20}
$$

$$
C = 2 \times 10^{-9} \ F \tag{4.21}
$$

$$
N = 2 \; vueltas \tag{4.22}
$$

<span id="page-44-0"></span>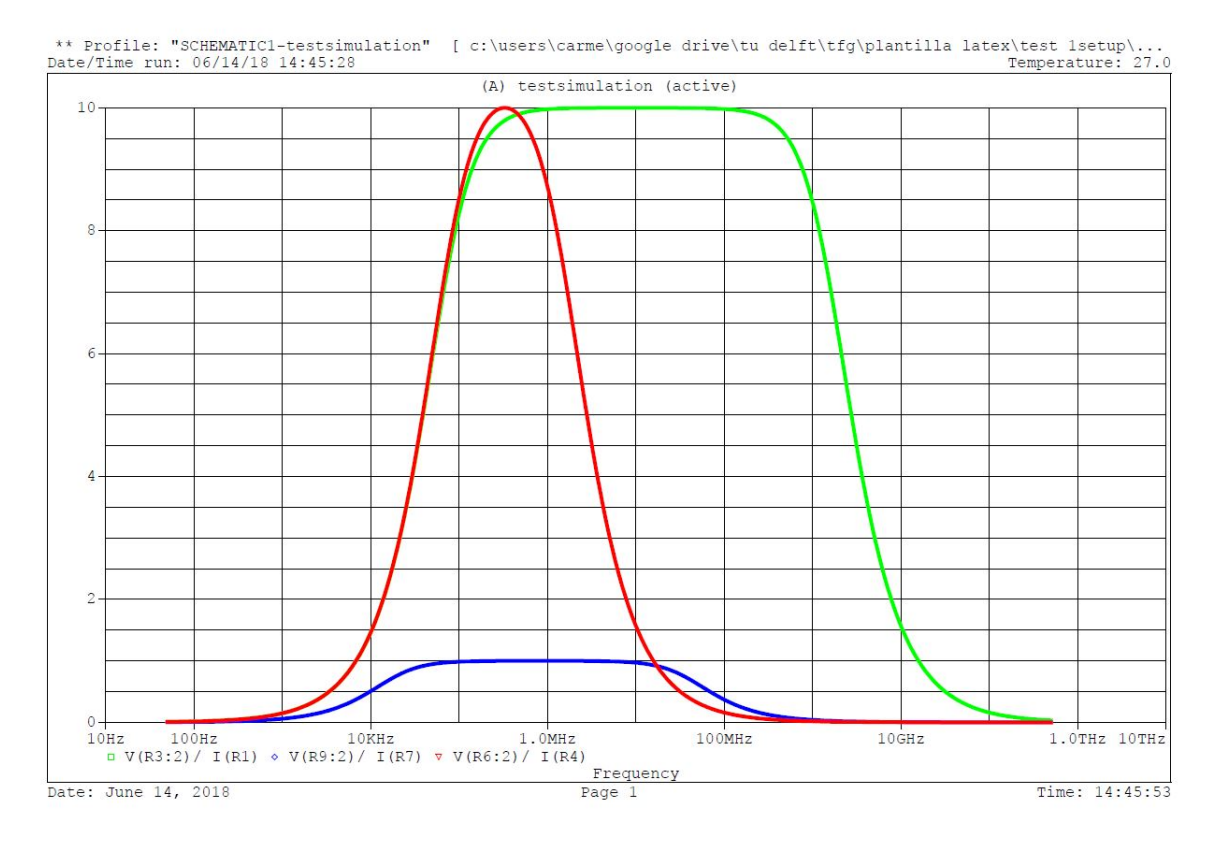

**Figura 4.5.** Comparación de respuestas en frecuencia de la primera configuración, la configuración con el TVS y la configuración con los nuevos valores y TVS *(Fuente: elaboración propia en PSpice)*.

Para comprobar la respuesta en frecuencia se hace una simulación en PSpice, en comparación con la primera con figuración (gráfica verde), la configuración con el TVS pero sin alterar valores (gráfica roja). La respuesta en frecuencia con los valores nuevos se puede ver en la [Figura 4.5,](#page-44-0) (en color azul oscuro).

Con los nuevos valores establecidos, se tiene un rango mayor de frecuencias bajas, que no se desea que pasen por el sensor, pero esto se arreglará con la etapa amplificadora. La ganancia unitaria, podrá ser amplificada también en la etapa amplificadora a diseñar.

## 5

## <span id="page-46-0"></span>Diseño de la etapa amplificadora

En este capítulo se hará el diseño de la etapa amplificadora del sensor, que no solo cumplirá con la función de amplificar la señal si no que además corregirá las frecuencias admitidas por el paso banda del sensor.

## <span id="page-46-1"></span>**5.1. Requisitos de la etapa amplificadora**

Antes de diseñar hay que establecer que se desea que haga esta etapa y estudiar como se van a implementar esos requisitos. Tras establecer los valores de la parte del transformador del sensor en la [Sección 4.4](#page-42-0) y conociendo la respuesta en frecuencia ideal de la [Sección 4.1](#page-38-1) se conocen las dos características principales que ha de cumplir esta etapa amplificadora.

Por un lado debe debe de elevar la ganancia de 1 mV/mA a 10 mV/mA, y por otro lado subir la frecuencia de corte inferior hasta 70 kHz aproximadamente. [\[8\]](#page-60-8) [\[7\]](#page-60-9)

Para empezar se trabaja con amplificadores operacionales ideales. De los amplificadores operacionales ideales se conocen las siguientes propiedades. [\[4\]](#page-60-10)

$$
v^+ = v^- \tag{5.1}
$$

$$
i^+ = i^- = 0 \tag{5.2}
$$

$$
R_{entrada} = \infty \tag{5.3}
$$

$$
R_{salida} = 0 \tag{5.4}
$$

$$
A = \frac{v_{salida}}{v_{entrada}} = \frac{R_a + R_b}{R_a}
$$
\n
$$
(5.5)
$$

En este caso se desea que la ganancia del sistema sea 10 por lo tanto se obtiene una relación entre  $R_a$  y  $R_b$ .

$$
A = \frac{R_a + R_b}{R_a} = 10
$$
\n(5.6)

$$
R_b = 9 * R_a \tag{5.7}
$$

Se establecen unos valores de  $R_a$  y  $R_b$  de  $R_a = 1$   $k\Omega$  y  $R_b = 9$   $k\Omega$ 

## <span id="page-47-0"></span>**5.2. Primera etapa amplificadora**

Se trata de un amplificador operacional no invertido de ganancia 10, el amplificador operacional es ideal, y aunque en la realidad las propiedades varíen un poco, es suficientemente preciso como para realizar las simulaciones.

<span id="page-47-1"></span>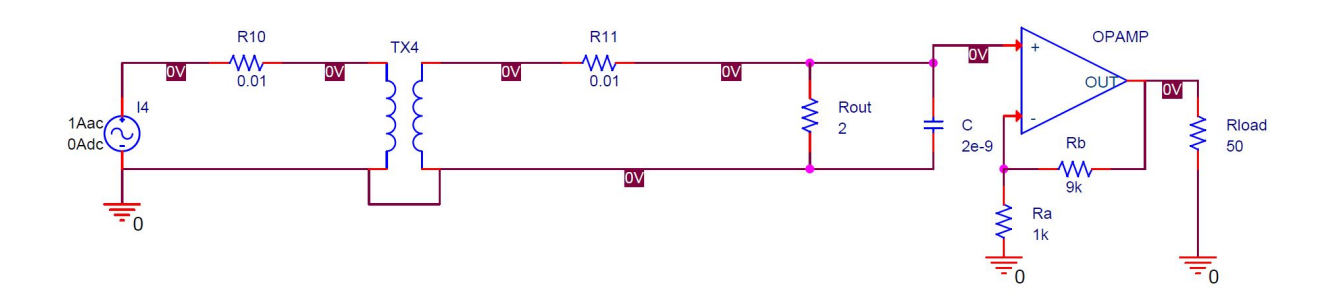

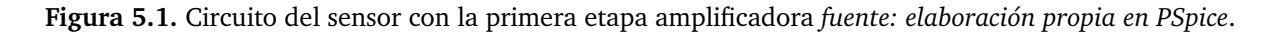

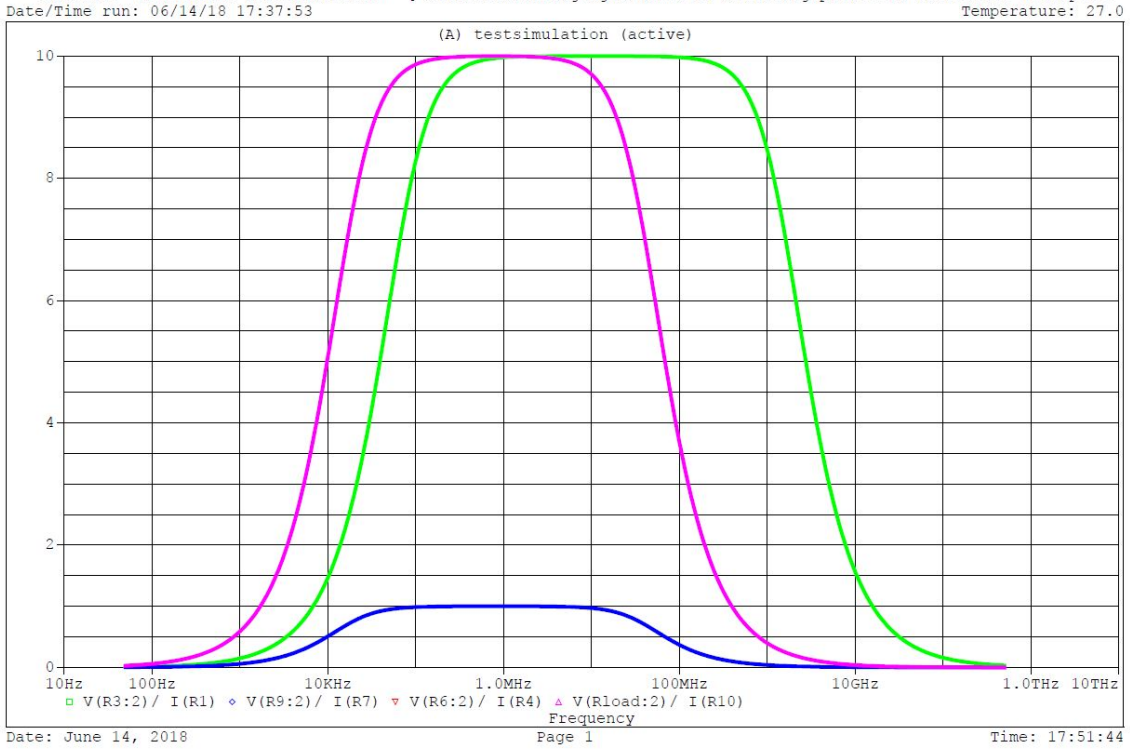

<span id="page-48-1"></span>[ c:\users\carme\google drive\tu delft\tfg\plantilla latex\test lsetup\...<br>Temperature: 27.0 \*\* Profile: "SCHEMATIC1-testsimulation"

**Figura 5.2.** Respuesta en frecuencia con la primera etapa amplificadora *fuente: elaboración propia en PSpice*.

De esta manera el circuito quedaría tal y como se puede ver en la [Figura 5.1,](#page-47-1) y su respuesta en frecuencia la mostrada en la [Figura 5.2](#page-48-1) siendo la salida tras el amplificador la gráfica rosa. Se puede apreciar como la ganancia resulta igual a la deseada, pero que el rango de frecuencias se ve ligeramente afectado.

Aunque suba la frecuencia de corte superior, no es problema, sin embargo, que la frecuencia de corte de baja se reduzca aún más, sí que es un problema. Para solucionar esto se va a necesitar una segunda etapa amplificadora que corte las frecuencias inferiores a 70 kHz.

## <span id="page-48-0"></span>**5.3. Segunda etapa amplificadora**

La segunda etapa amplificadora corresponde en esencia a un filtro paso alto, para ello, usando las propiedades de los amplificadores operacionales, se diseña un filtro. Para diseñar este filtro se fija la frecuencia de corte que se desea, 70 kHz, y se elige el valor de los parámetros del filtro.

Dichos parámetros se corresponden con una resistencia y un condensador. Como son dos parámetros pero la ecuación es única, hay libertad para elegir uno u otro, en este caso se va a fijar el valor del condensador a 2 nF.

$$
f_{corte} = \frac{1}{2 * \pi * C * R}
$$
\n<sup>(5.8)</sup>

$$
f_{corte} = 70 \ kHz = \frac{1}{2 * \pi * 2 * 10^{-9} * R}
$$
\n(5.9)

$$
R = 1137 \,\Omega \tag{5.10}
$$

Se diseña que las resistencias de la patilla inversora,  $R_a$  y  $R_b$  sean igual a  $R_a = 1$  k $\Omega$  y  $R_b = 1 \ k\Omega$  también.

<span id="page-49-0"></span>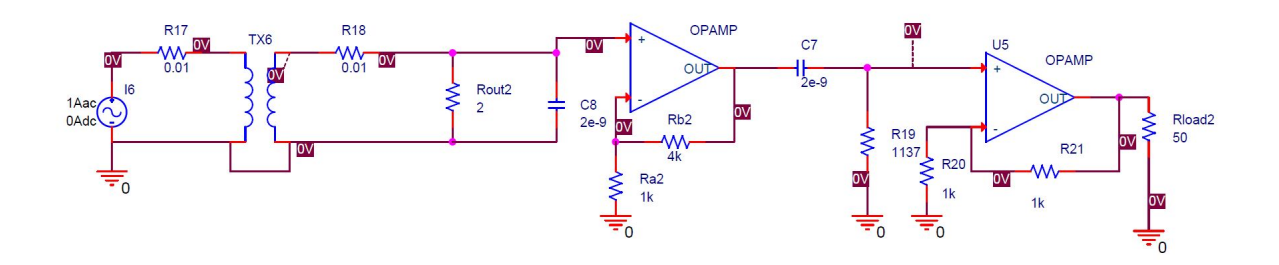

**Figura 5.3.** Circuito con ambas etapas amplificadoras *(Fuente: elaboración propia en PSpice)*.

<span id="page-49-1"></span>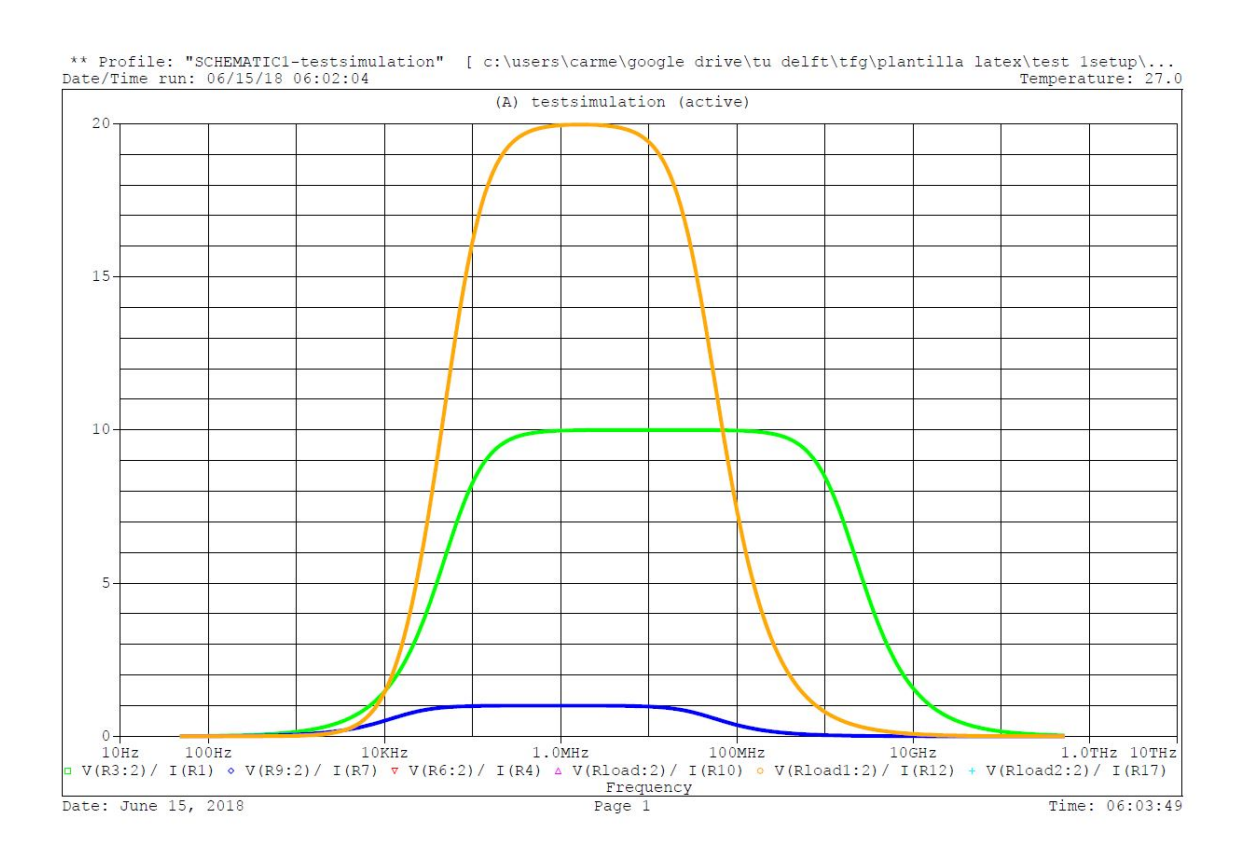

**Figura 5.4.** Respuesta en frecuencia del circuito completo *(Fuente: elaboración propia en PSpice)*.

El esquema equivalente del sistema se puede ver en la [Figura 5.3,](#page-49-0) y la respuesta en frecuencia que resulta se aprecia en la [Figura 5.4](#page-49-1) en color anaranjado.

Como se puede ver, la ganancia del sistema se dispara a 20 mV/mA, por lo tanto hay que reconsiderar en esta segunda etapa amplificadora la ganancia del amplificador operacional.

<span id="page-50-1"></span>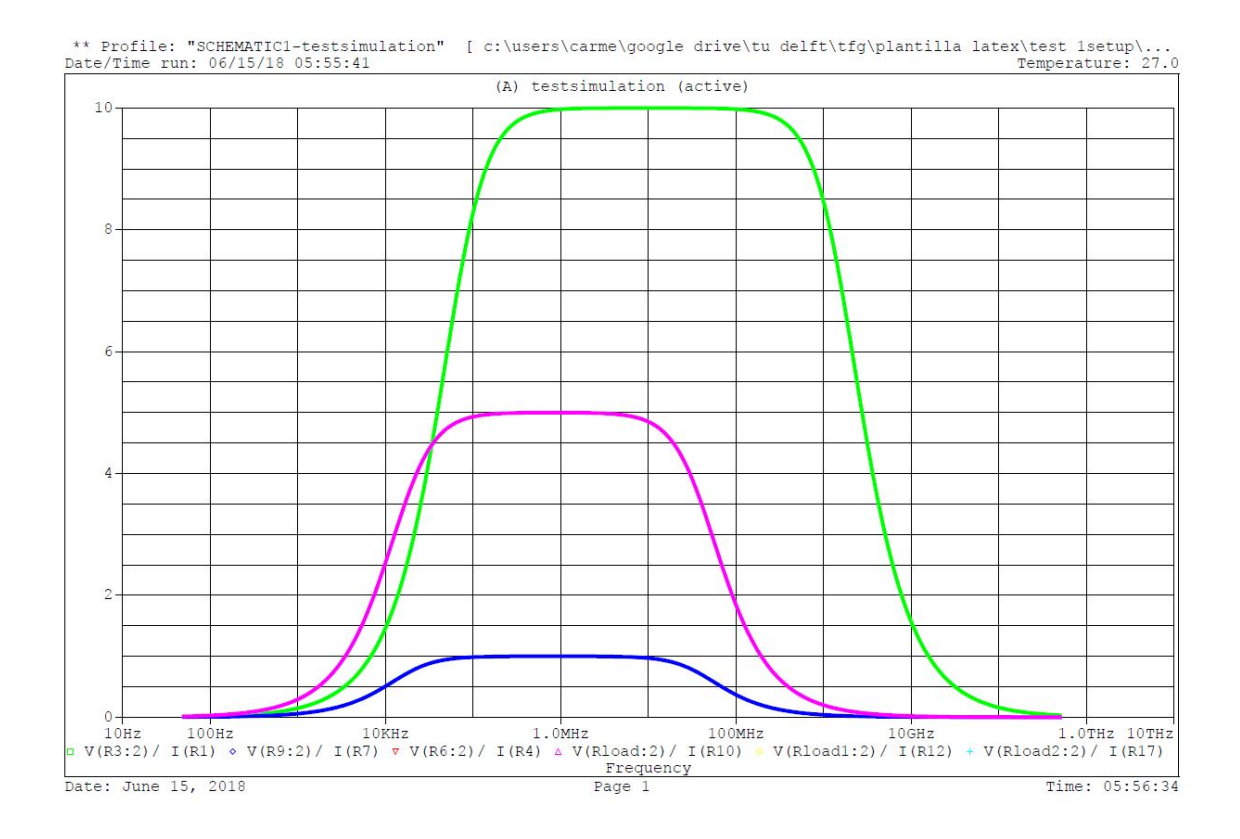

**Figura 5.5.** Respuesta en frecuencia de la primera etapa amplificadora rediseñada *(Fuente: elaboración propia en PSpice)*.

## <span id="page-50-0"></span>**5.4. Nuevo diseño para ambas etapas**

De esta manera, hay que volver a diseñar las dos etapas amplificadoras. La solución encontrada en vez de amplificar directamente por 10 y luego por algo que resulta en algo mayor que 10, se va a amplificar en la primera etapa por 5 únicamente. Los valores de  $R_a$  y  $R_b$  quedan por tanto  $R_a = 1 kΩ y R_b = 4 kΩ$ . La nueva respuesta en frecuencia de esta primera etapa se muestra en la [Figura 5.6](#page-50-2)

<span id="page-50-2"></span>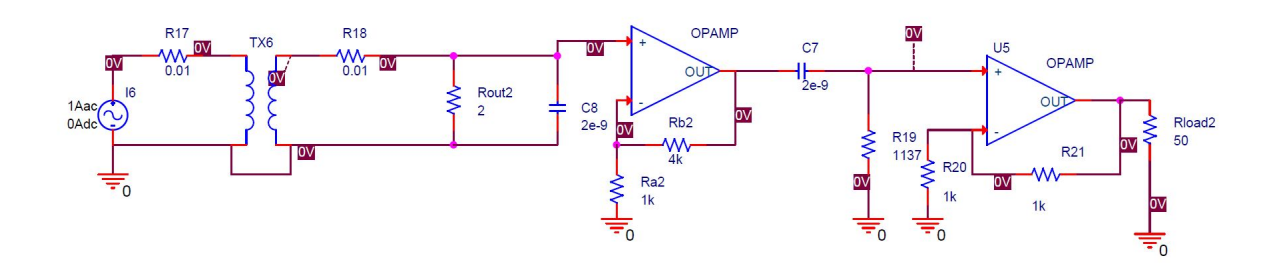

**Figura 5.6.** Circuito con los valores finales del sensor *(Fuente: elaboración propia en PSpice)*.

Ahora que la señal es 5 veces más grande solo hay que amplificarla por dos para obtener una ganancia total de 10 mV/mA.

El circuito final con los valores modificados se muestra en la [Figura 5.6](#page-50-2) y la respuesta en frecuencia que se consigue con este diseño queda plasmada en la [Figura 5.7](#page-51-0)

<span id="page-51-0"></span>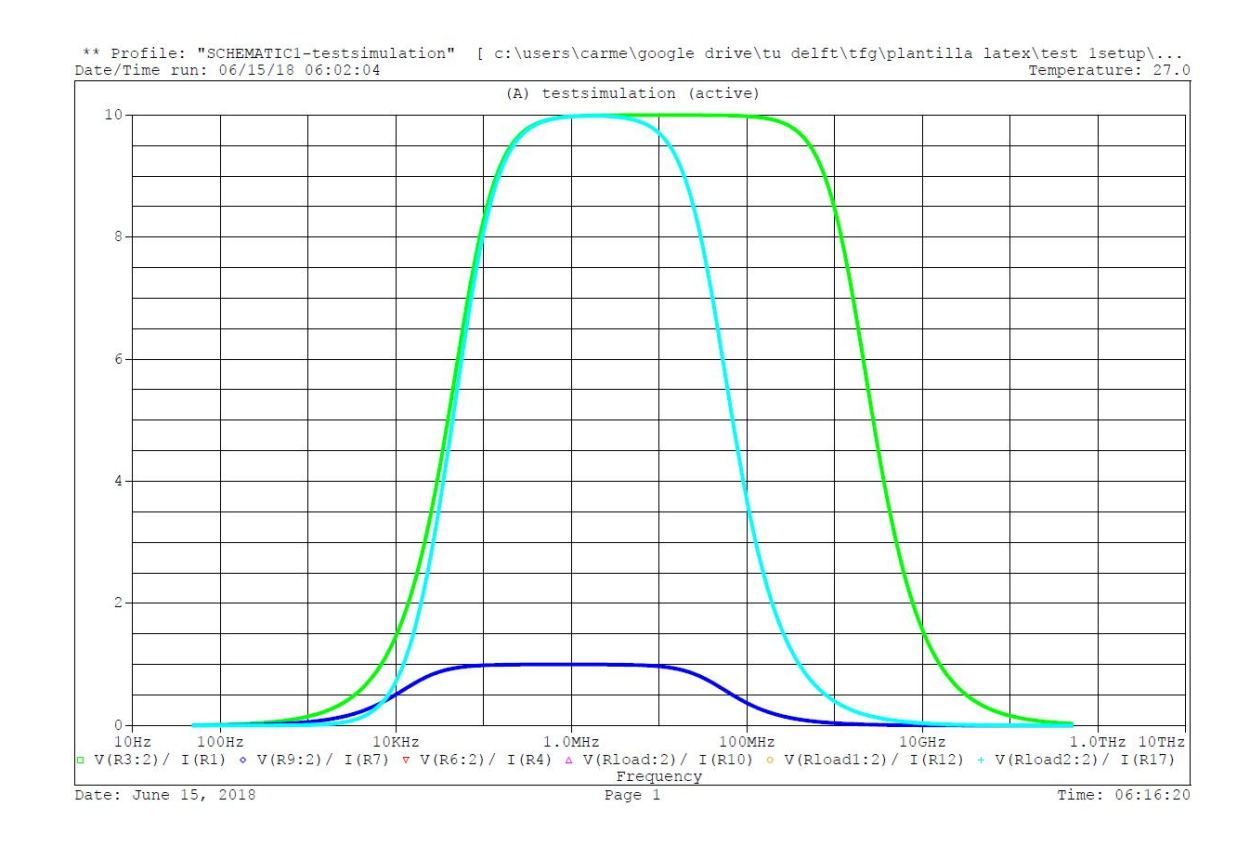

**Figura 5.7.** Respuesta en frecuencia final del sensor *(Fuente: elaboración propia en PSpice)*.

## 6

## <span id="page-52-0"></span>Conclusiones y trabajo a futuro

En este capítulo se resumirán las conclusiones del trabajo: se hará un estudio de las opciones comerciales que existen que cumplan con las características diseñas, se elegirán las que más se adecuen a los requisitos, y se hará un comentario sobre el posible trabajo a futuro

## <span id="page-52-2"></span><span id="page-52-1"></span>**6.1. Característica de Ancho de banda**

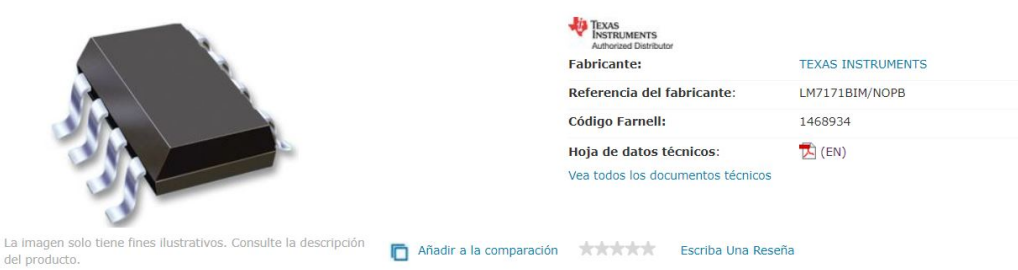

LM7171BIM/NOPB - Amplificador Operacional, Simple, 1 Amplificador, 200 MHz, 4100 V/µs, 5.5V a 36V, SOIC, 8 Pines

**Figura 6.1.** Amplificador operación industrial elegido para la primera etapa amplificadora *fuente: http://es.farnell.com/texas-instruments/lm7171bim-nopb/ic-op-amp-singlesmd/dp/1468934?st=LM7171*.

Una característica de los amplificadores operacionales es que el producto ganancia por la banda de frecuencias sobre la cual la ganancia se mantiene aproximadamente constante. Gracias a este ratio se puede reducir la búsqueda de amplificadores operacionales considerablemente. De ambos amplificadores operacionales el que restringe más el rango es el amplificador de ganancia 2. La banda de frecuencias para ambos amplificadores operacionales es de 100 MHz aproximadamente. Por tanto se busca un amplificador cuyo producto ganancia-banda de frecuencias sea de 200 MHz.

Se ha elegido el amplificador operacional LM7171 tal y como se puede ver el la [Figura 6.1.](#page-52-2) El LM7171 también sirve para el amplificador de ganancia 5. La hoja de características del amplificador operacional LM7171 se muestra en la parte de los apéndices de este trabajo.

## <span id="page-53-0"></span>**6.2. Implementación del LM7171**

Ahora que los amplificadores operacionales que se van a usar están decididos, sería bueno implementarlos en el circuito del sensor, sustituyendo los amplificadores operacionales ideales diseñados.

<span id="page-53-2"></span>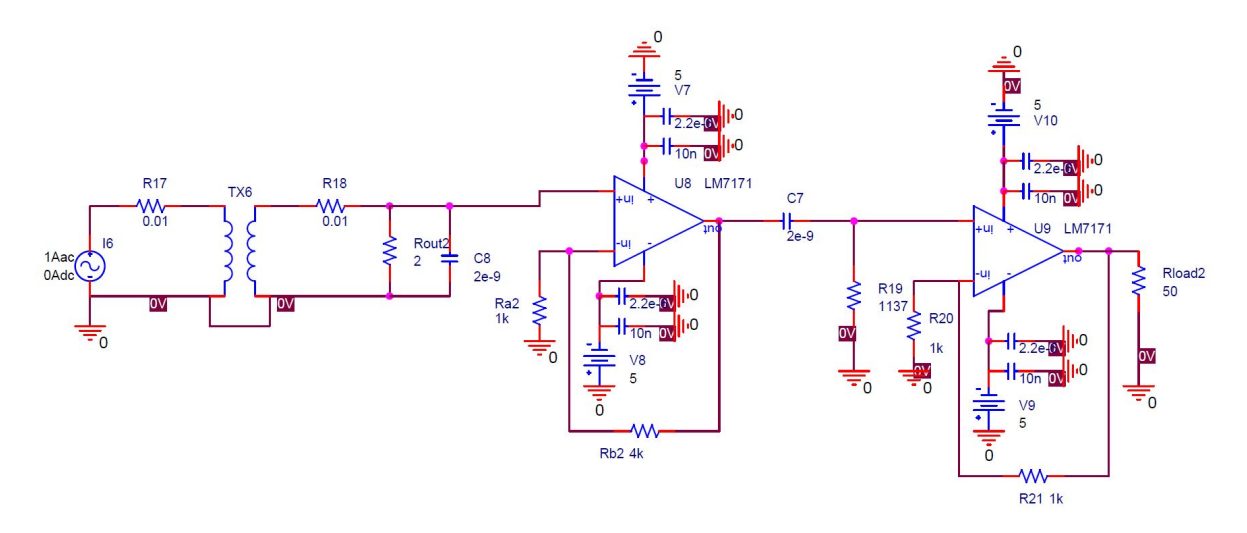

**Figura 6.2.** Esquema del sensor con los amplificadores operacionales de Farnell *fuente: elaboración propia en PSpice*.

De la propia página web de Farnell se puede descargar una librería para PSpice que permite añadir este amplificador operacional a la librería de partes del ordenador. Así, el circuito con los amplificadores operacionales cambiados resulta tal y como se muestra en la [Figura 6.2.](#page-53-2)

## <span id="page-53-1"></span>**6.3. Trabajo a futuro**

El siguiente paso sería hacer una simulación del sistema con los amplificadores operacionales industriales. Para ello es necesario conocer ciertos parámetros de dichos amplificadores que Farnell no proporciona, y además eso queda para futuro ya que por restricciones de tiempo el trabajo de este TFG está establecido en acabar en este punto.

También podría hacerse el encapsulado físico del sensor, implementar y soldar todos los componentes, intentando que ocupen el menor espacio posible.

Otro paso sería considerar la curva real de magnetización del transformador y un estudio de las propiedades del transformador teniendo en cuenta la variación de los valores de las inductancias debido a la frecuencia. Tal y como queda mencionado, las inductancias dependen de la permeabilidad que a su vez varía en función de la frecuencia.

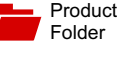

Sample &  $\frac{1}{2}$  Buy

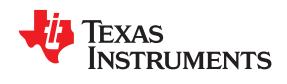

**LM7171** SNOS760C –MAY 1999–REVISED SEPTEMBER 2014

### **LM7171 Very High Speed, High Output Current, Voltage Feedback Amplifier**

Technical Documents

- 
- 
- 
- 
- 
- 
- 
- 
- Differential Gain and Phase: 0.01%, 0.02°
- Specified for ±15V and ±5V Operation laser diode driver.

- 
- 
- 
- Video Amplifiers
- 
- **HDTV Amplifiers process.**
- Pulse Amplifiers and Peak Detectors
- CATV/Fiber Optics Signal Processing

#### **1 Features 3 Description**

Tools & Software

(Typical Unless Otherwise Noted) The LM7171 is a high speed voltage feedback amplifier that has the slewing characteristic of a • Easy-to-Use Voltage Feedback Topology current feedback amplifier, yet it can be used in all traditional voltage feedback amplifier configurations. • Wide Unity-Gain Bandwidth: 200 MHz The LM7171 is stable for gains as low as +2 or −1. It provides a very high slew rate at 4100V/μs and a −3 dB Frequency  $\textcircled{a}$  A<sub>V</sub> = +2: 220 MHz<br>wide unity-gain bandwidth of 200 MHz while<br>consuming only 6.5 mA of supply current It is ideal • Low Supply Current: 6.5 mA consuming only 6.5 mA of supply current. It is ideal for video and high speed signal processing High Output Current: 100 mA *applications such as HDSL and pulse amplifiers. With* 100 mA output current, the LM7171 can be used for video distribution, as a transformer driver or as a

Support & Community

 $22$ 

**2 Applications**<br> **2 Applications**<br> **15** V power supplies allows for large signal swings and provides greater dynamic range<br> **15** and signal-to-noise ratio. The LM7171 offers low and signal-to-noise ratio. The LM7171 offers low Multimedia Broadcast Systems **EXACC SER ARRIGANT SEDR** and THD, ideal for ADC/DAC systems. In addition, the LM7171 is specified for  $±5$  V operation Professional Video Cameras for portable applications.

The LM7171 is built on TI's advanced VIP™ III • Copiers/Scanners/Fax (Vertically integrated PNP) complementary bipolar

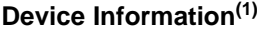

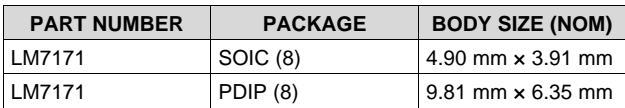

(1) For all available packages, see the orderable addendum at the end of the datasheet.

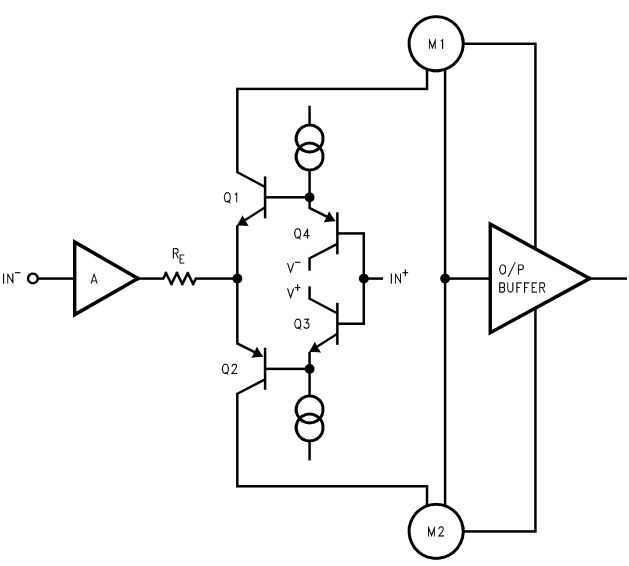

**Note:** M1 and M2 are current mirrors.

#### **Simplified Schematic Diagram Large Signal Pulse Response**  $A_V = +2$ ,  $V_S = \pm 15V$

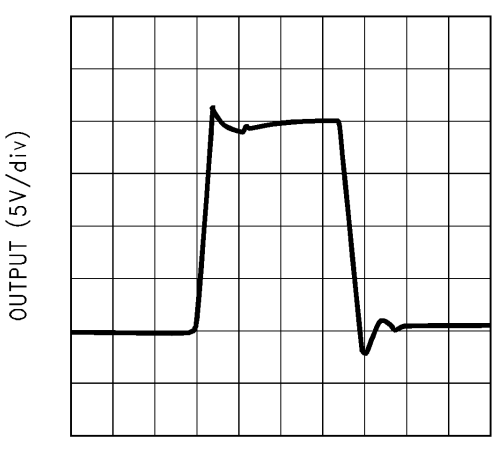

TIME  $(20 ns/div)$ 

An IMPORTANT NOTICE at the end of this data sheet addresses availability, warranty, changes, use in safety-critical applications, **IN THE CONTRICT TEXT IS AND STRAIM** SERVERTY THE CONTRIBUTION OF A TALK INTERNATIONAL DATA.

### **Table of Contents**

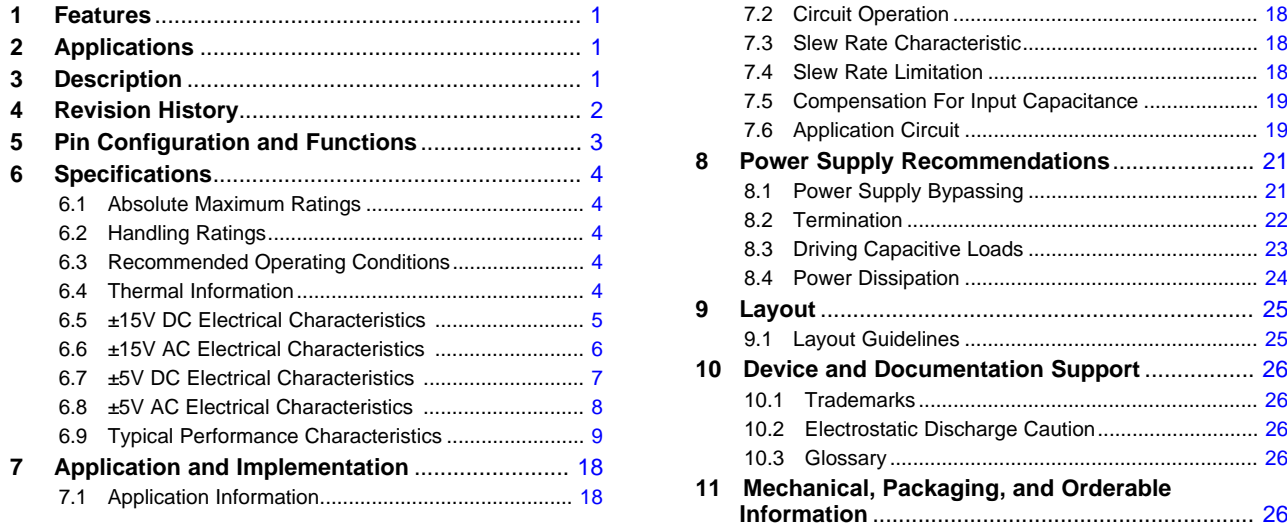

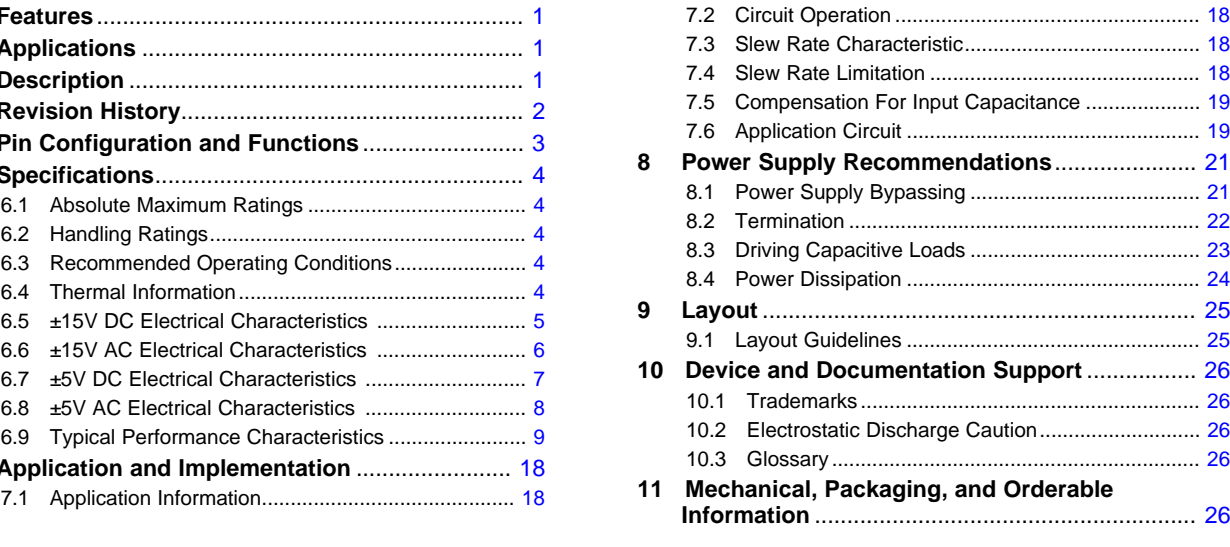

#### **4 Revision History**

NOTE: Page numbers for previous revisions may differ from page numbers in the current version.

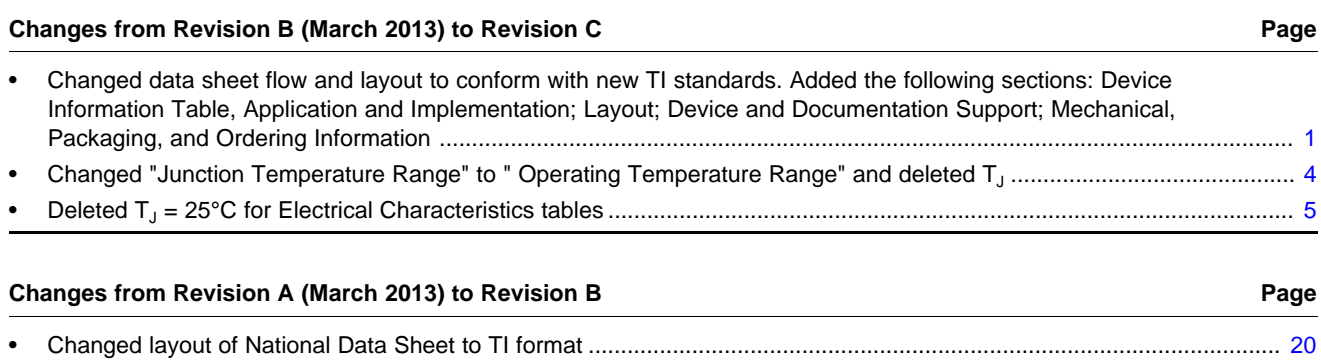

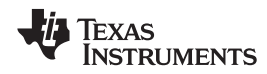

### **5 Pin Configuration and Functions**

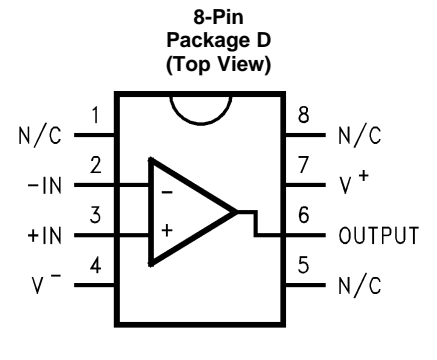

#### **Pin Functions**

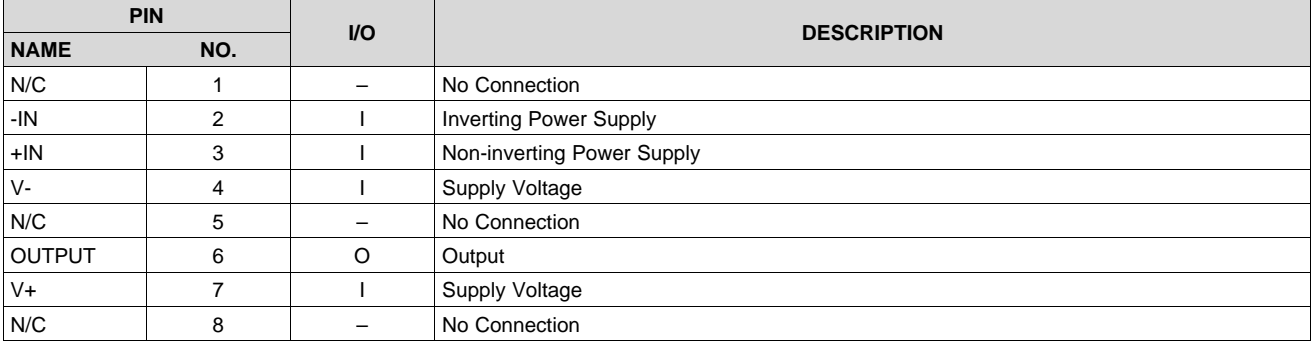

## Bibliografía

- <span id="page-60-1"></span><span id="page-60-0"></span>[1] High voltage gis. <http://new.abb.com/high-voltage/gis>. Accessed: 20-03-2018.
- <span id="page-60-4"></span>[2] High voltage laboratory, tu delft. [https://www.tudelft.nl/ewi/over-de-faculteit/](https://www.tudelft.nl/ewi/over-de-faculteit/afdelingen/electrical-sustainable-energy/dc-systems-energy-conversion-storage/electrical-sustainable-power-lab/high-voltage-laboratory/) [afdelingen/electrical-sustainable-energy/dc-systems-energy-conversion-storage/](https://www.tudelft.nl/ewi/over-de-faculteit/afdelingen/electrical-sustainable-energy/dc-systems-energy-conversion-storage/electrical-sustainable-power-lab/high-voltage-laboratory/) [electrical-sustainable-power-lab/high-voltage-laboratory/](https://www.tudelft.nl/ewi/over-de-faculteit/afdelingen/electrical-sustainable-energy/dc-systems-energy-conversion-storage/electrical-sustainable-power-lab/high-voltage-laboratory/). Accessed: 13-03-2018.
- <span id="page-60-2"></span>[3] High voltage switchgear, siemens. [https://www.siemens.com/global/en/home/](https://www.siemens.com/global/en/home/products/energy/high-voltage/hv-switchgear/gas-insulated.html) [products/energy/high-voltage/hv-switchgear/gas-insulated.html](https://www.siemens.com/global/en/home/products/energy/high-voltage/hv-switchgear/gas-insulated.html). Accessed: 11-04- 2018.
- <span id="page-60-10"></span>[4] Amplificacion, amplificadores y amplificadores operacionales. Technical report, Universidad Pontificia de Comillas, ICAI, 2016.
- <span id="page-60-5"></span>[5] Matthew N. O. Sadiku Charles K. Alexander. *Fundamental of Electric Circuits*. McGRAW-HILL international edition, 2013.
- <span id="page-60-9"></span><span id="page-60-7"></span>[6] EPCOS data book. *Ferrites and Accessories*. TDK, 2013.
- [7] Jerald G. Graeme. *Applications of Operational Amplifiers*. McGRAW-HILL Book Company, 1973.
- <span id="page-60-8"></span>[8] Lawrence P. Huelsman Jerald G. Graeme, Gene E. Tobey. *Operational Amplifiers*. McGRAW-HILL Book Company, 1971.
- <span id="page-60-6"></span>[9] K Kurrer, R; Feser. *Attenuation Measurements of Ultra-High-Frequency Partial Discharge Signals in Gas-Insulated Substations*. 1997.
- <span id="page-60-3"></span>[10] Sander Meijer. *Partial Discharge Diagnosis of High-Voltage Gas Insulated Systems*. PhD thesis, Technische Universiteit Delft, 2011.